# Introduction to **Information Retrieval**

#### ΠΛΕ70: Ανάκτηση Πληροφορίας

*Διδάσκουσα: Ευαγγελία Πιτουρά*

## *Introduction to Information Retrieval*

### Τι θα δούμε σήμερα

- 1. Web crawlers or spiders (κεφ 20)
- 2. Personalization/Recommendations
- 3. Lucene

2

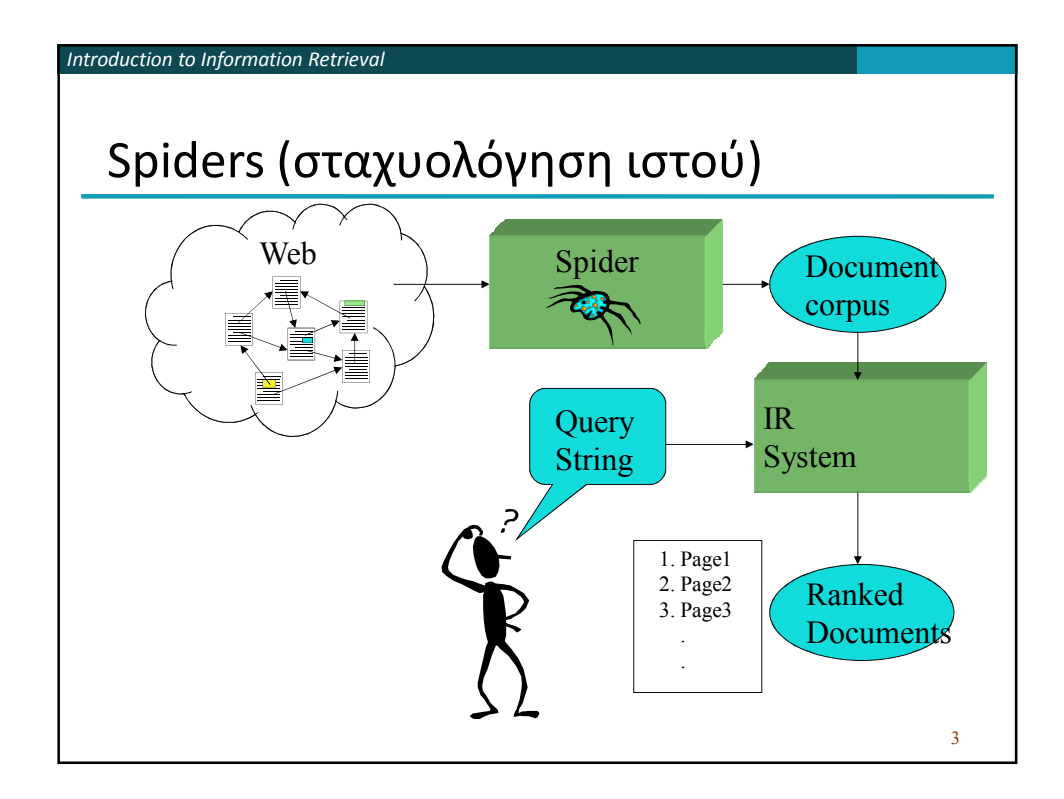

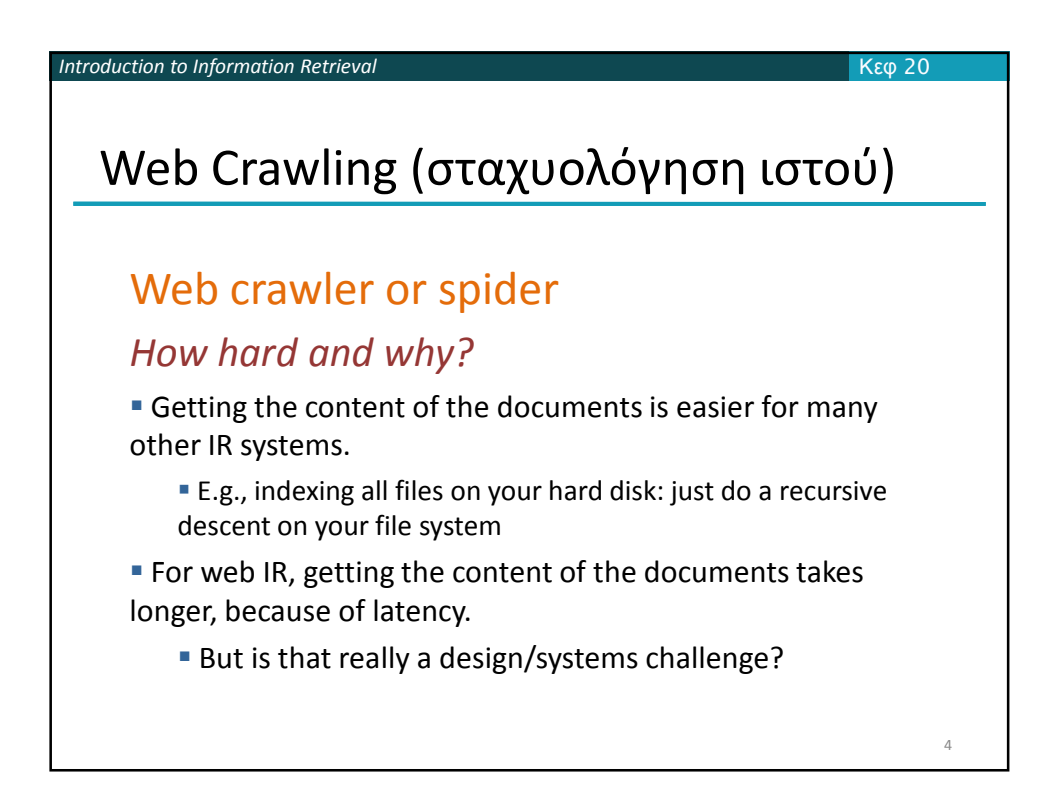

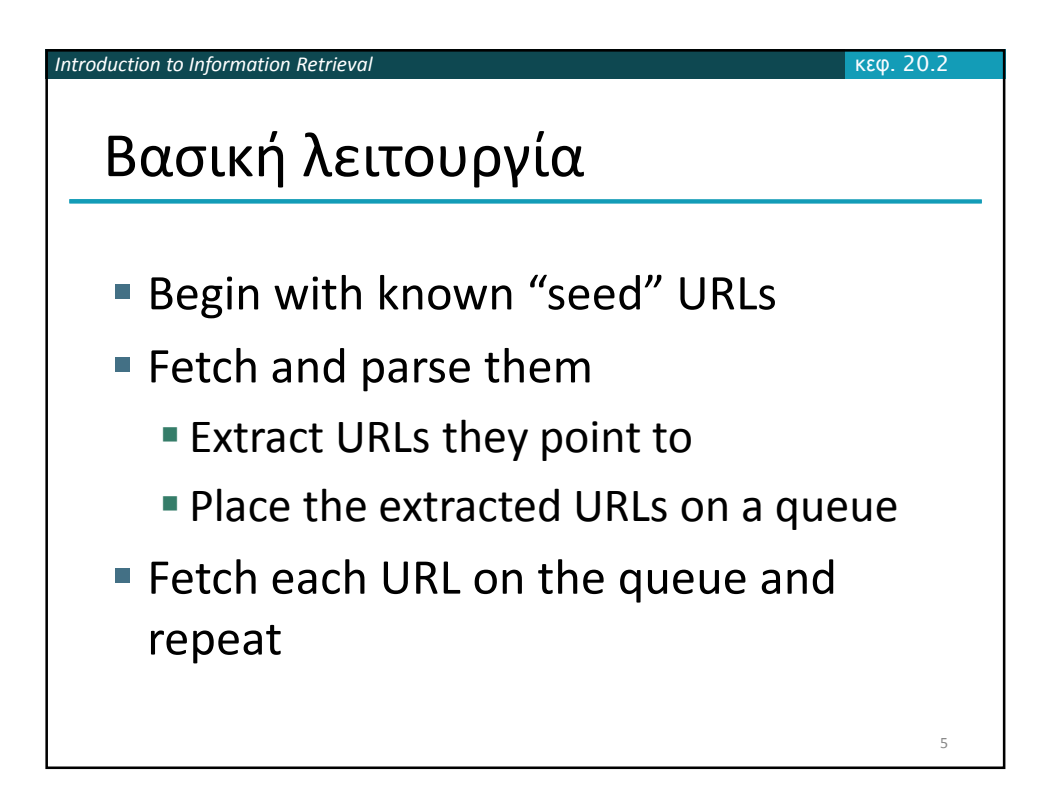

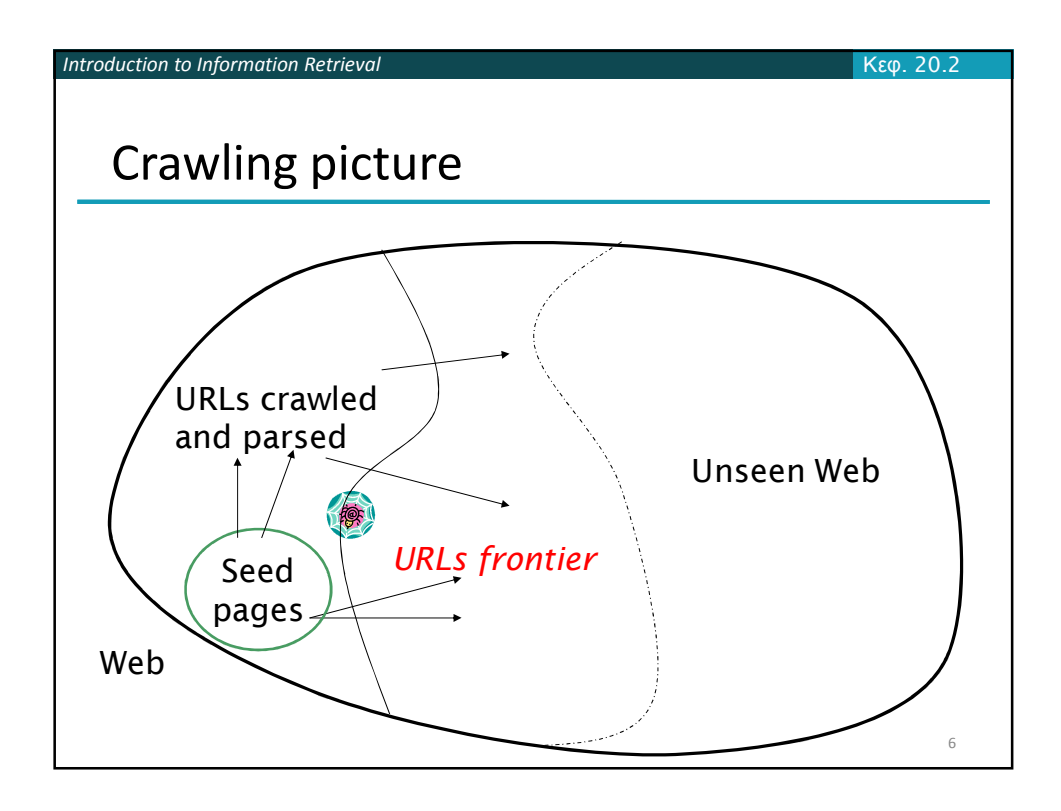

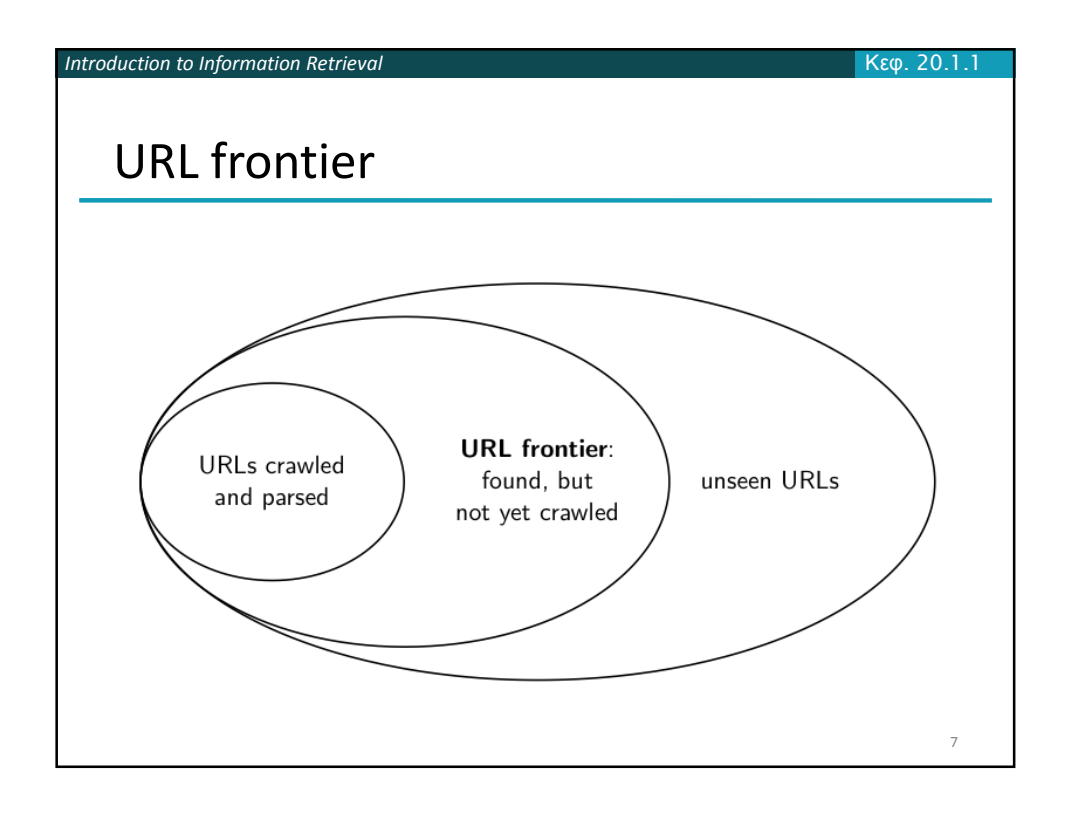

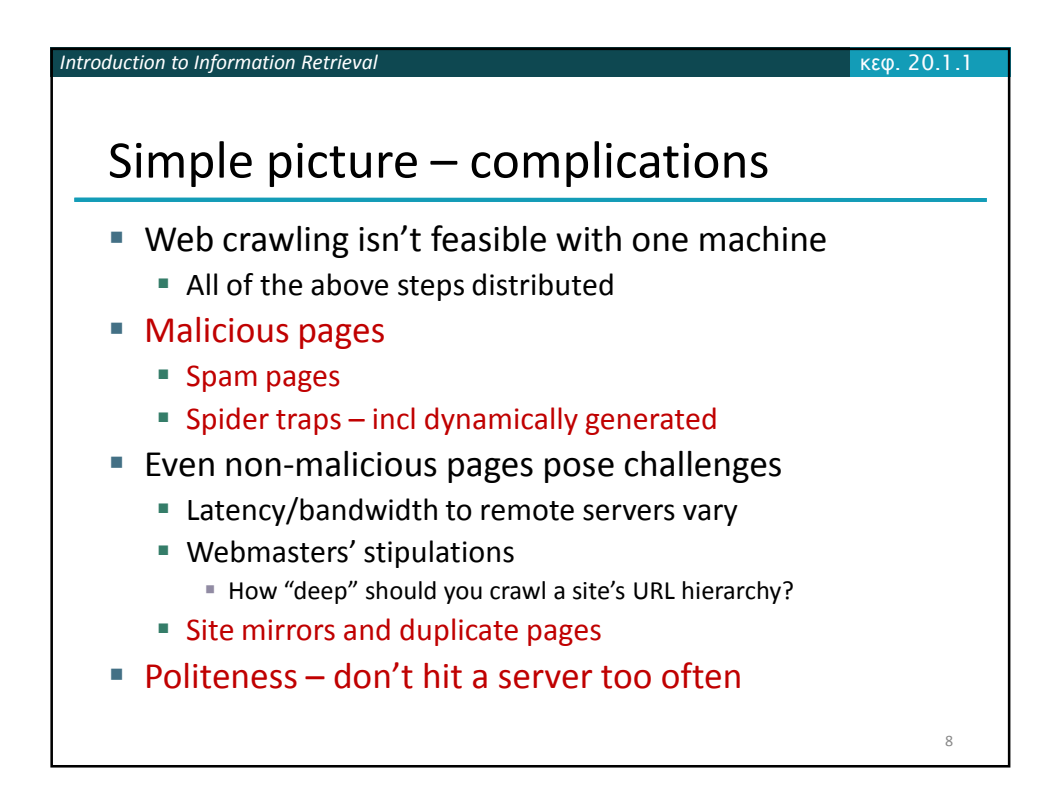

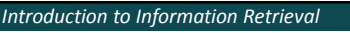

 $20.1$ 

9

#### Simple picture – complications

#### Magnitude of the problem

To fetch 20,000,000,000 pages in one month . . . we need to fetch almost 8000 pages per second!

 Actually: many more since many of the pages we attempt to crawl will be duplicates, unfetchable, spam etc.

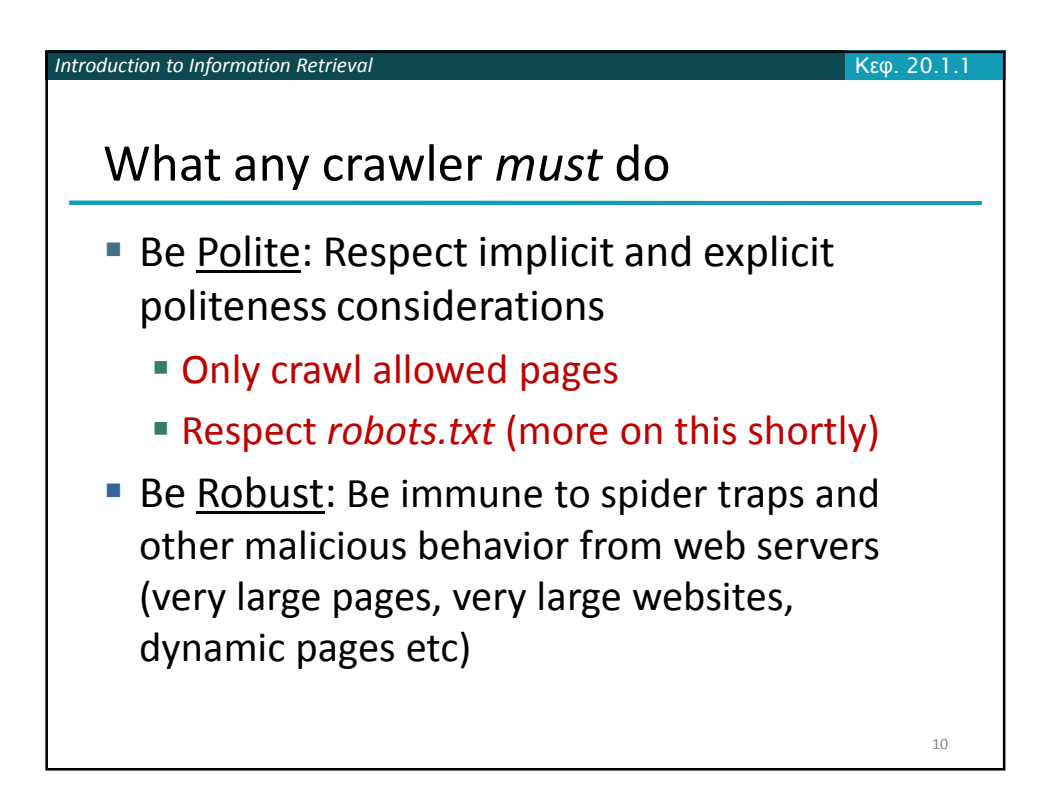

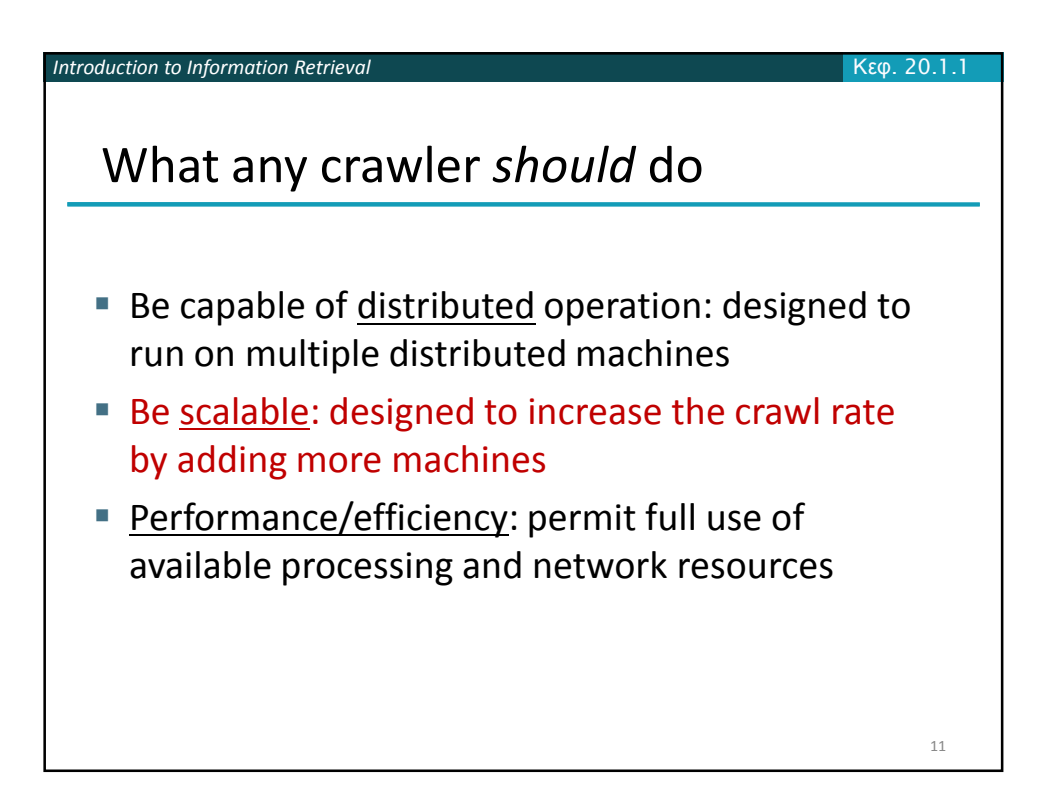

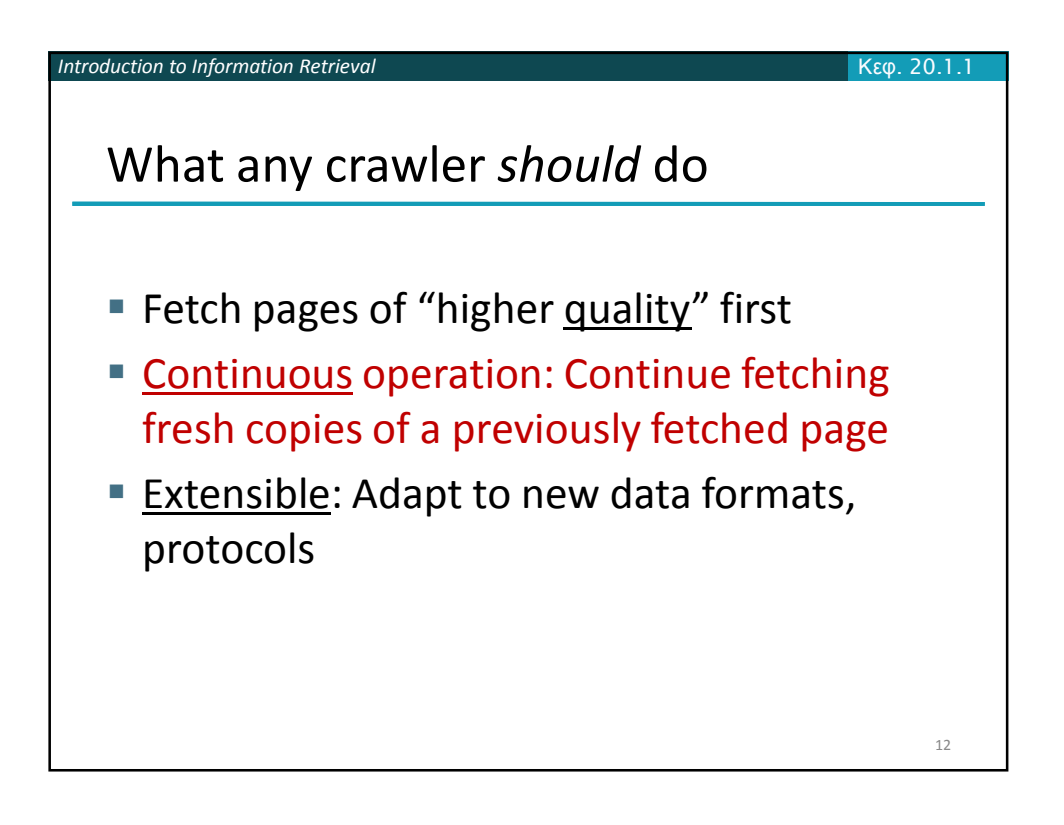

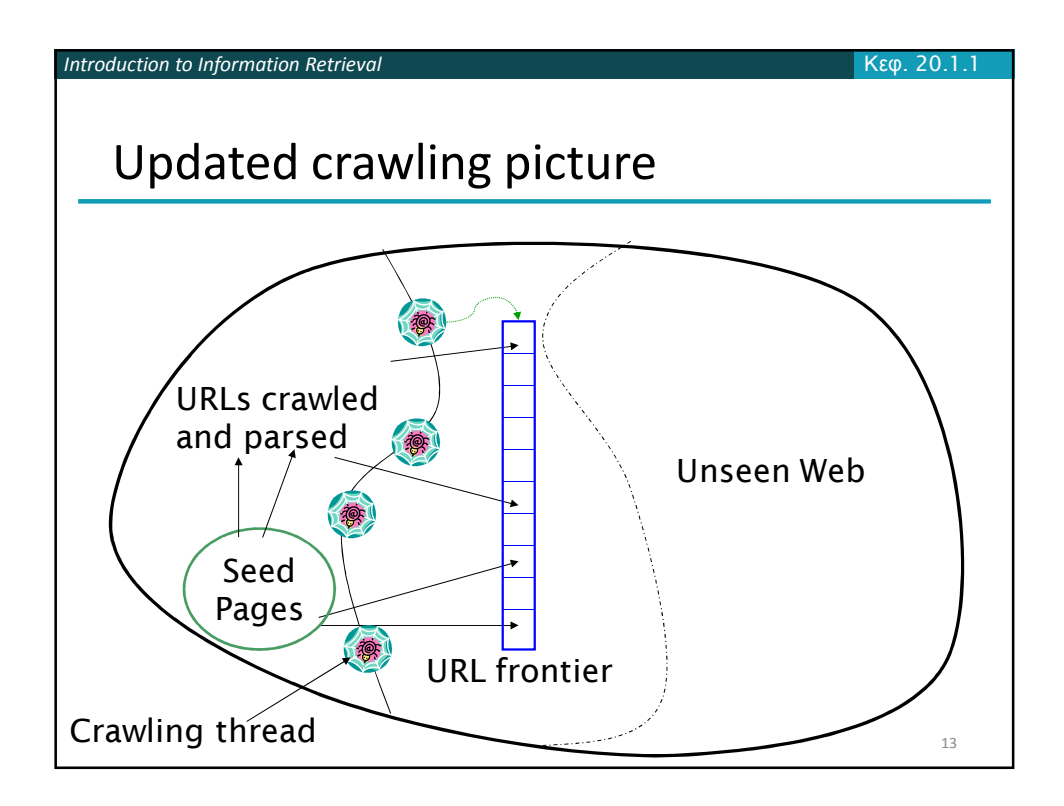

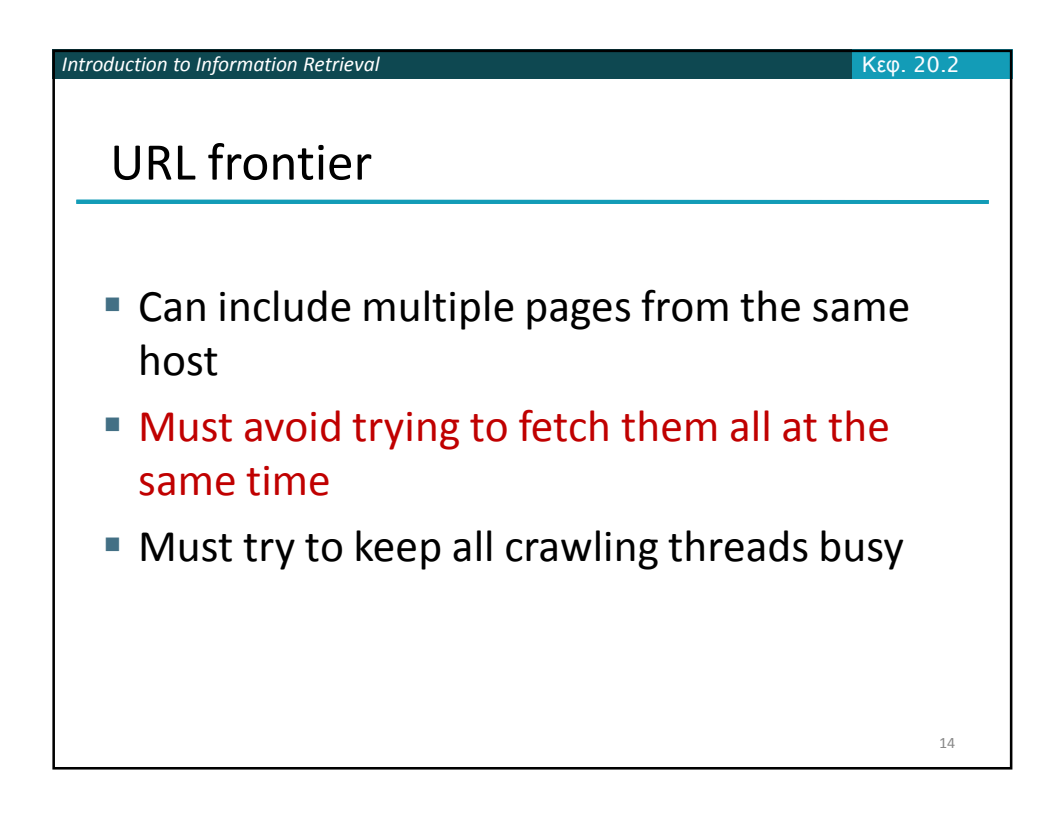

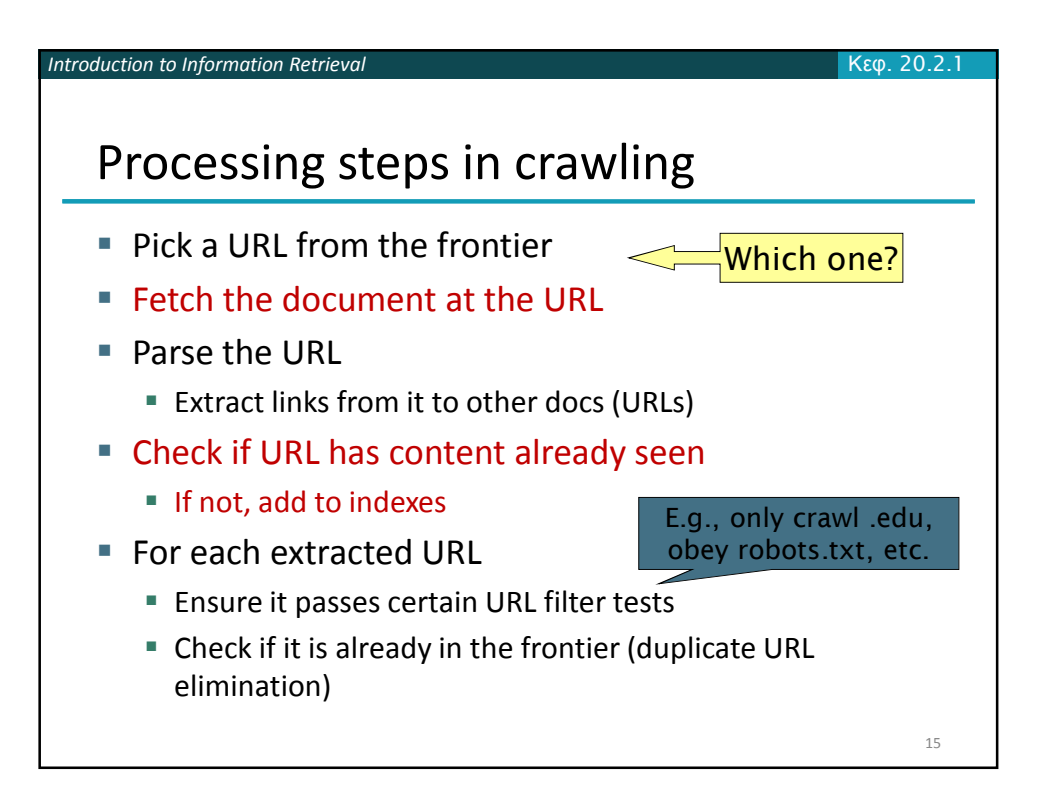

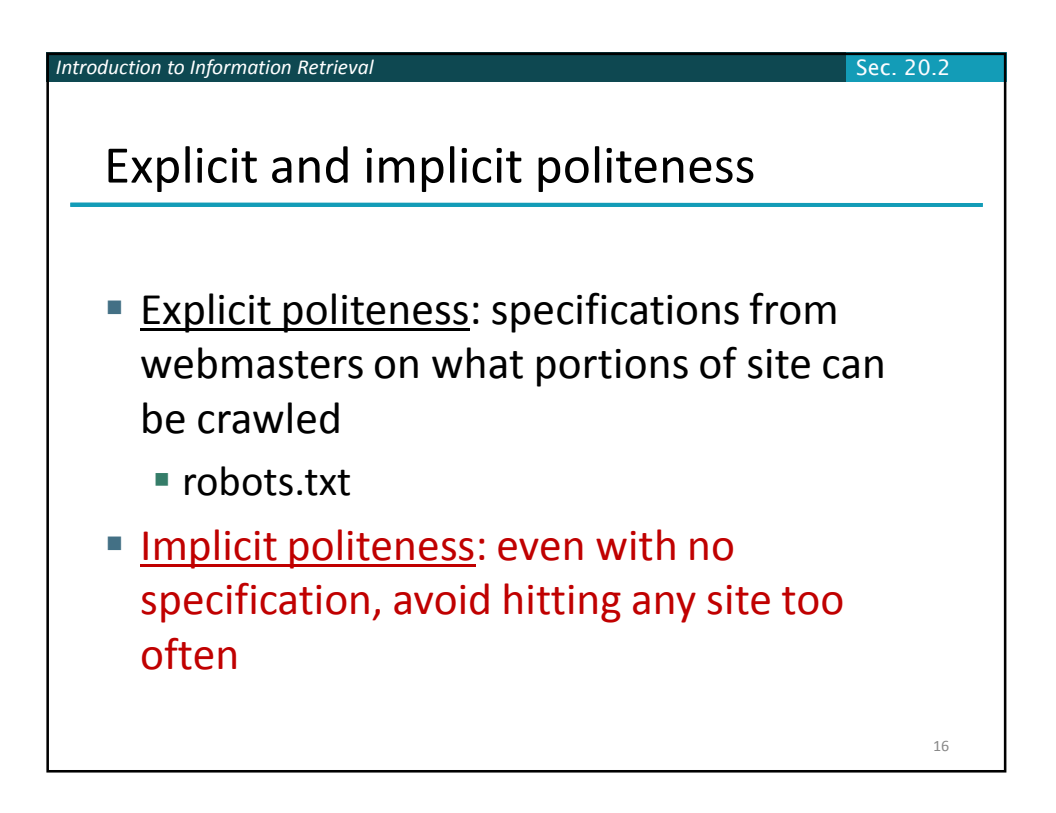

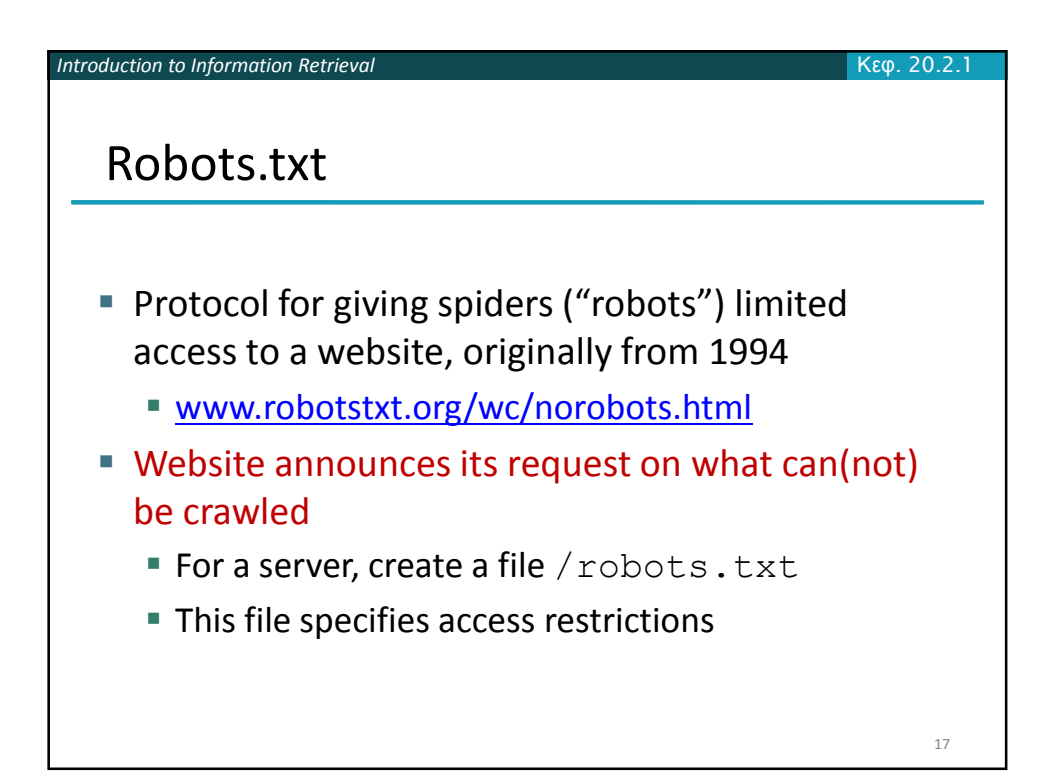

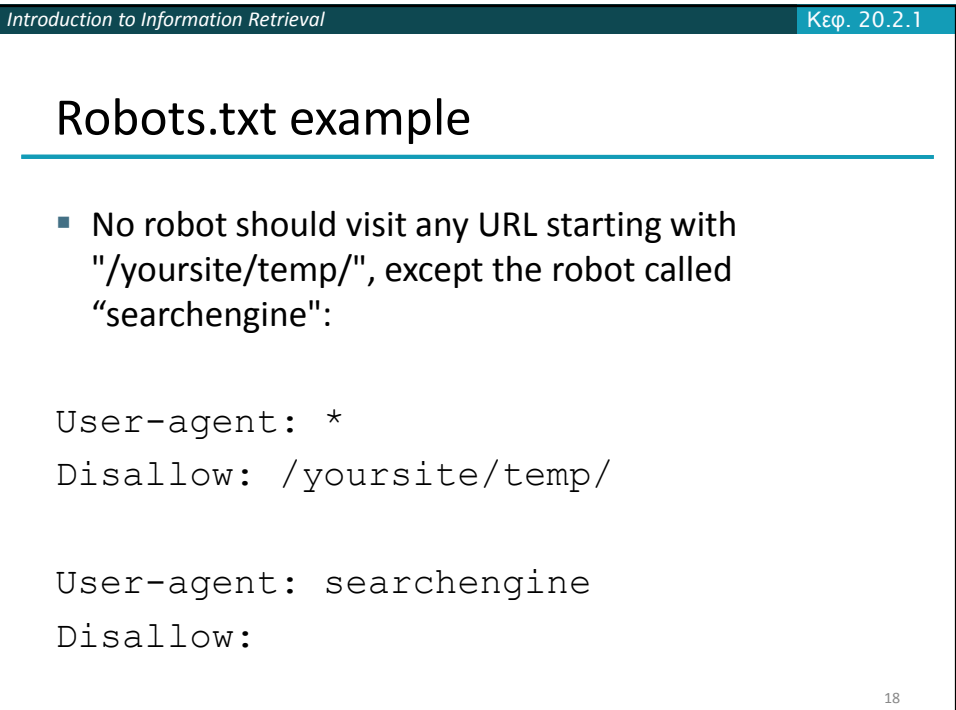

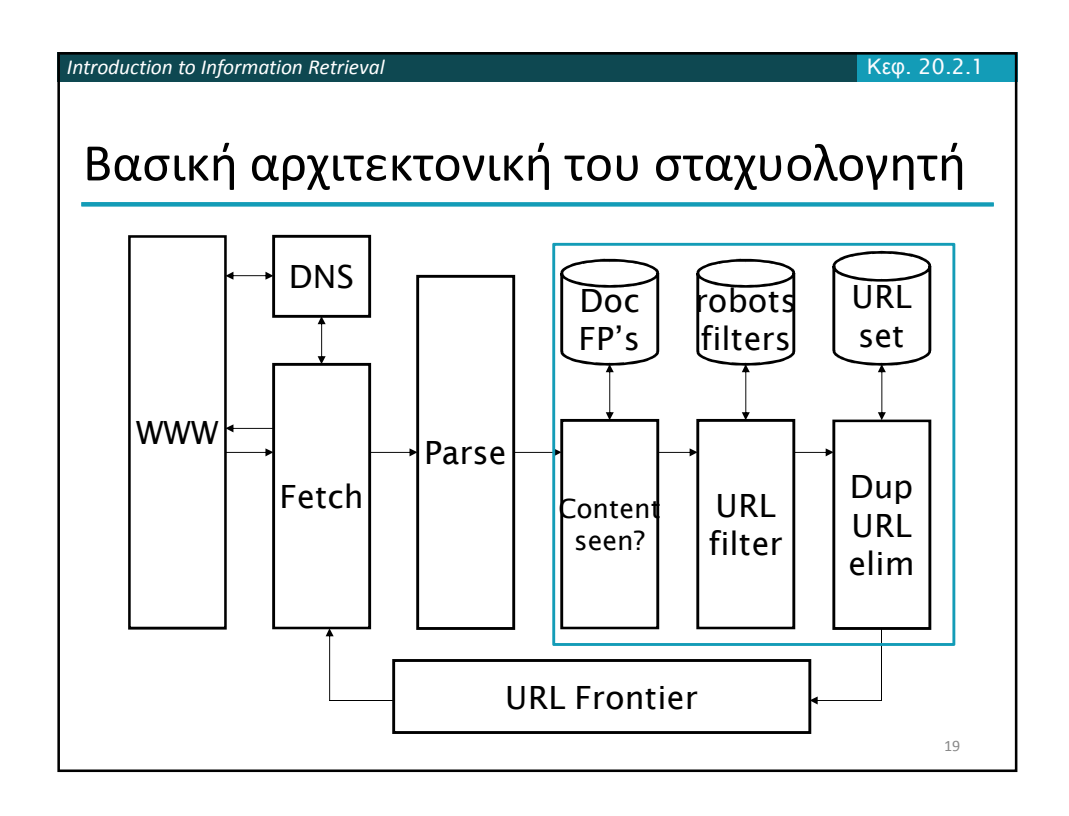

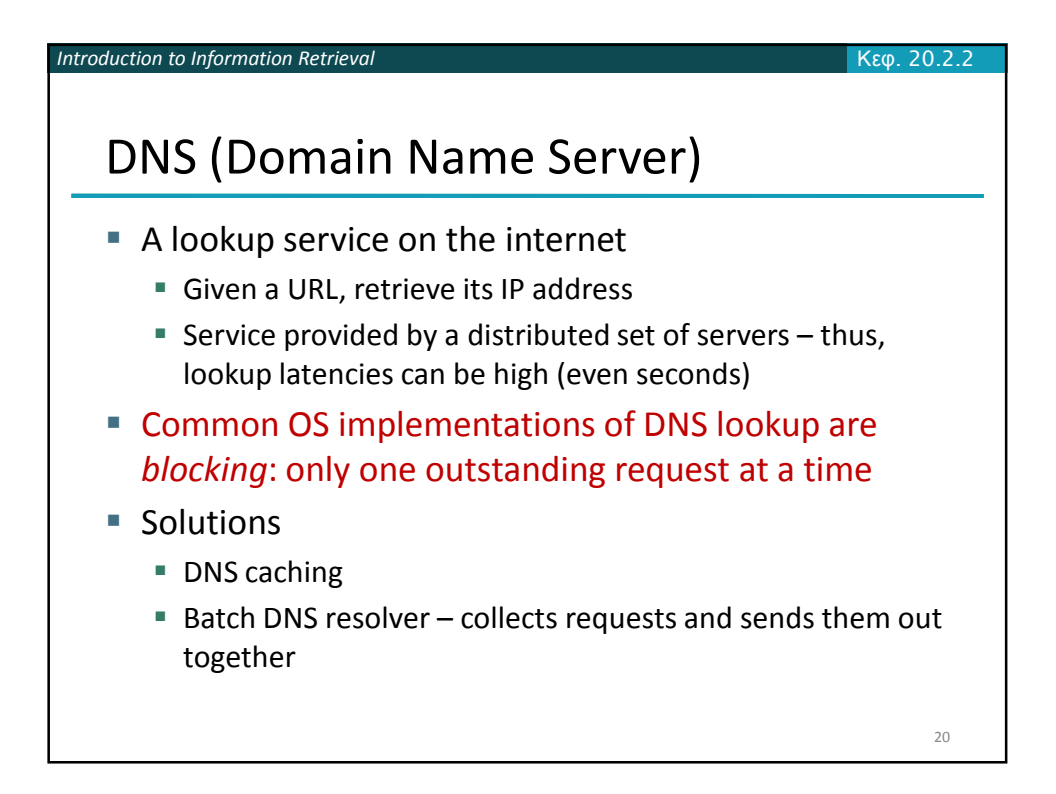

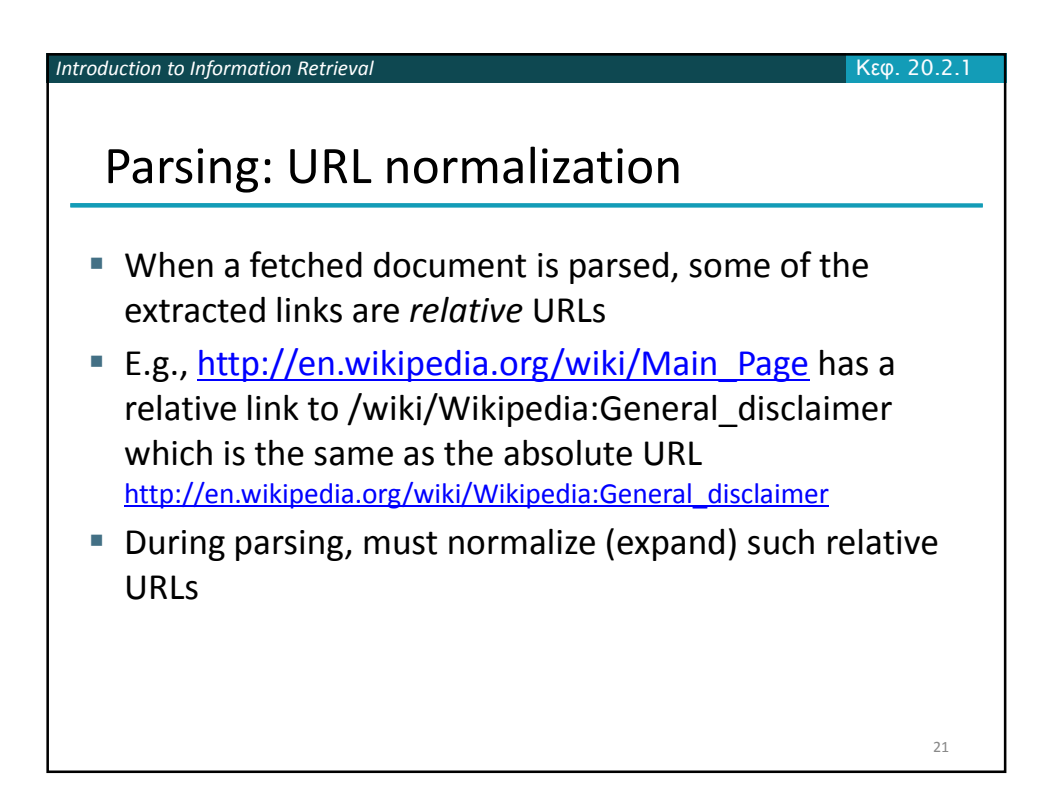

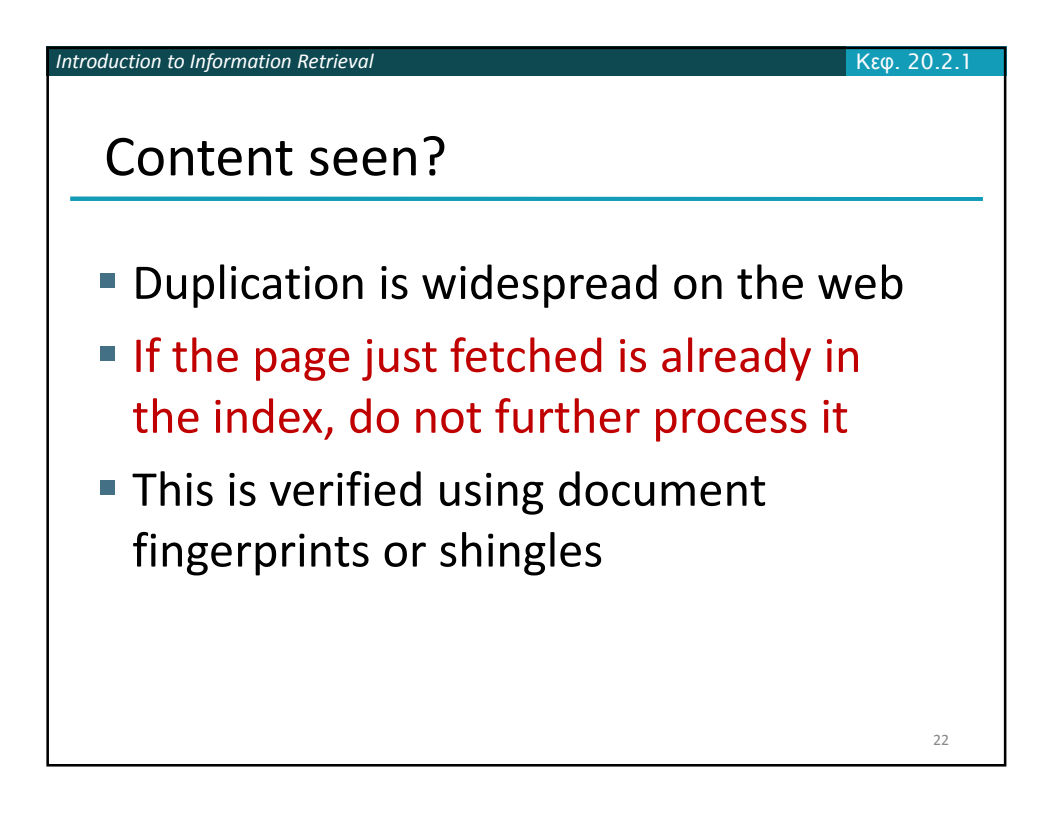

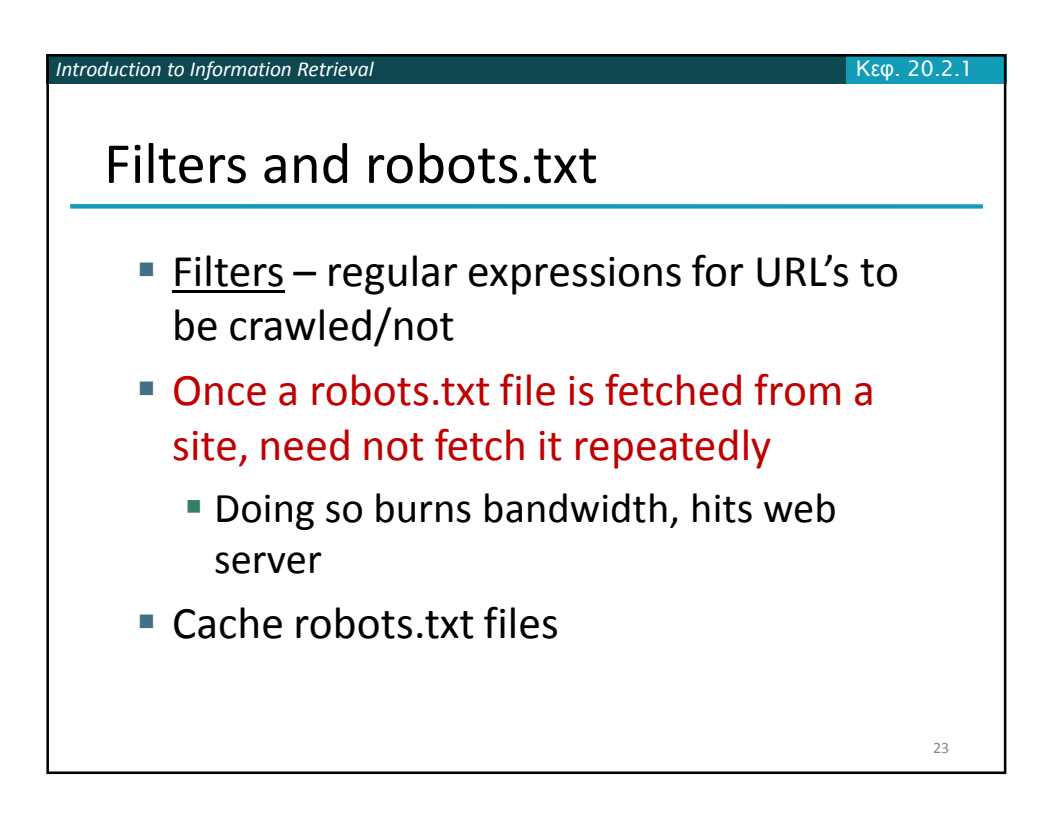

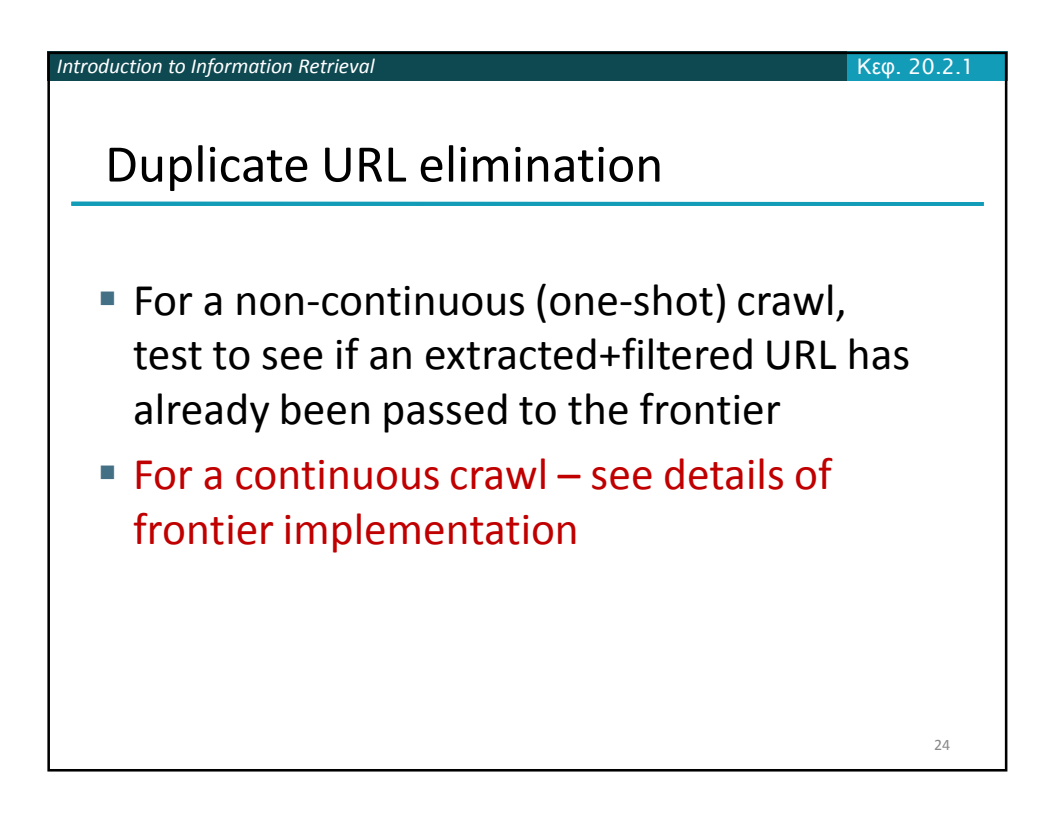

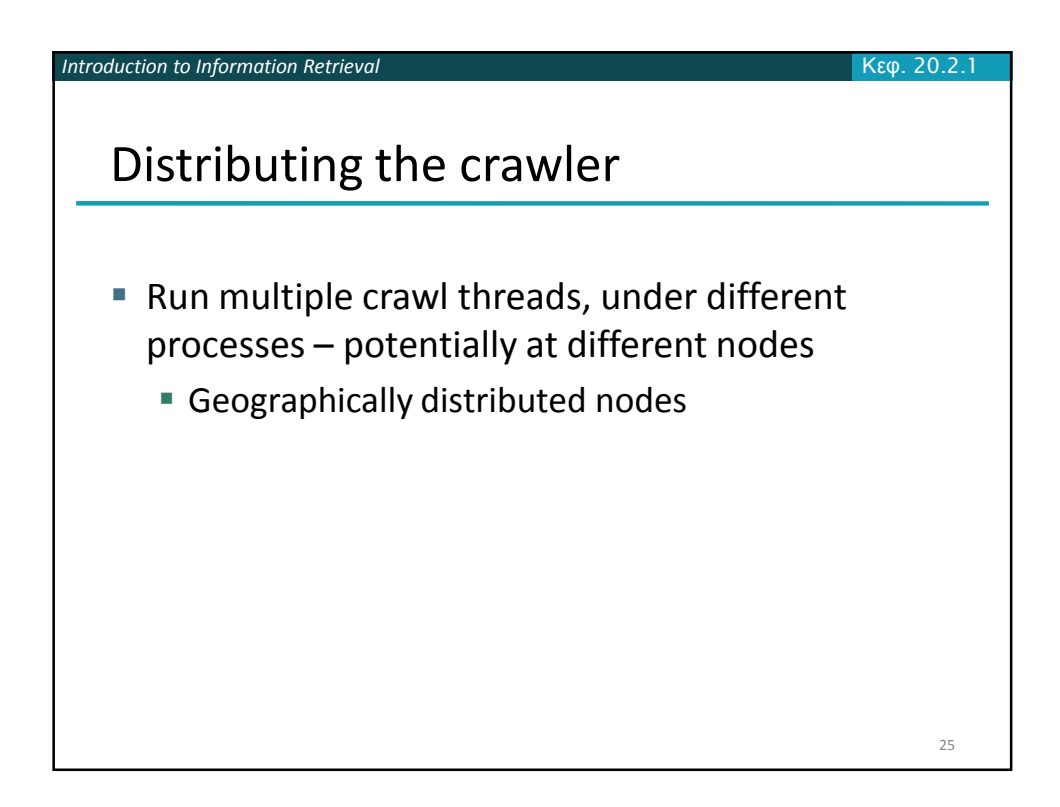

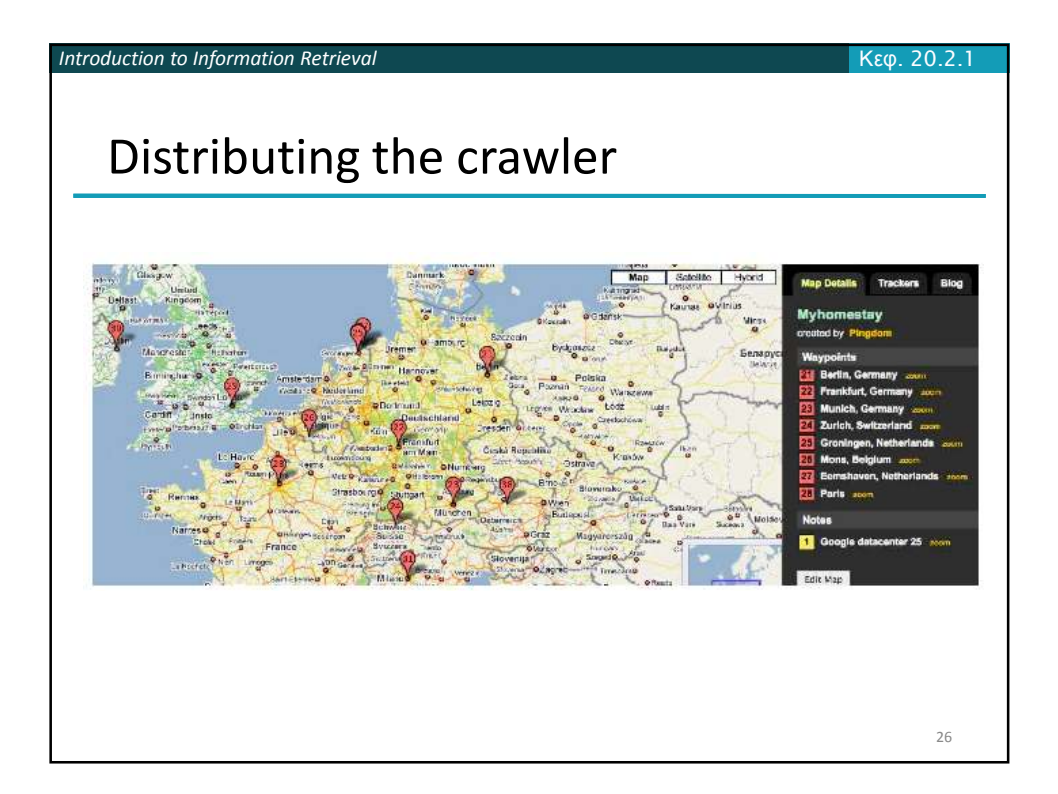

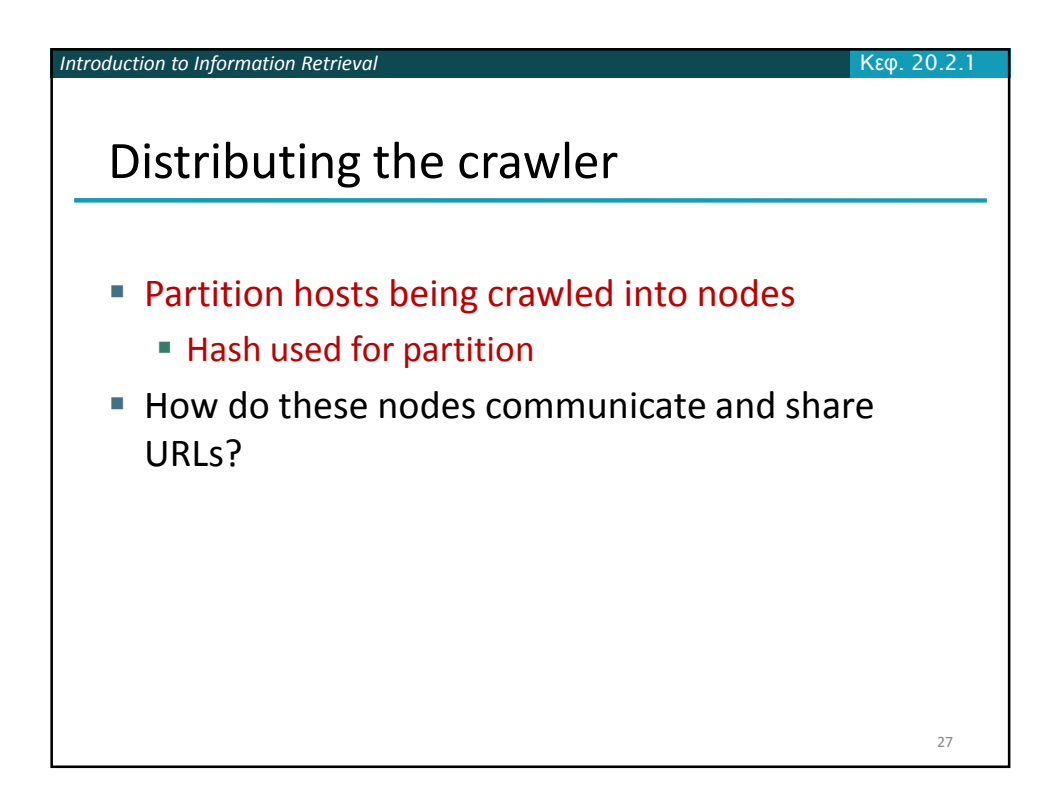

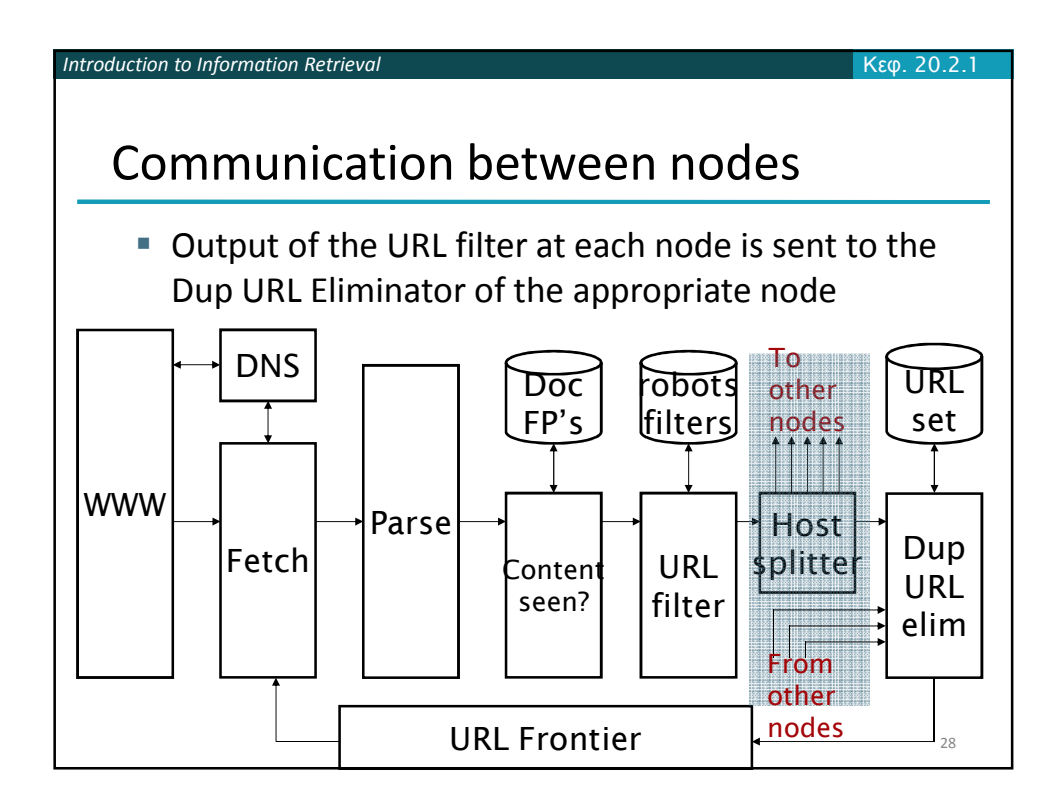

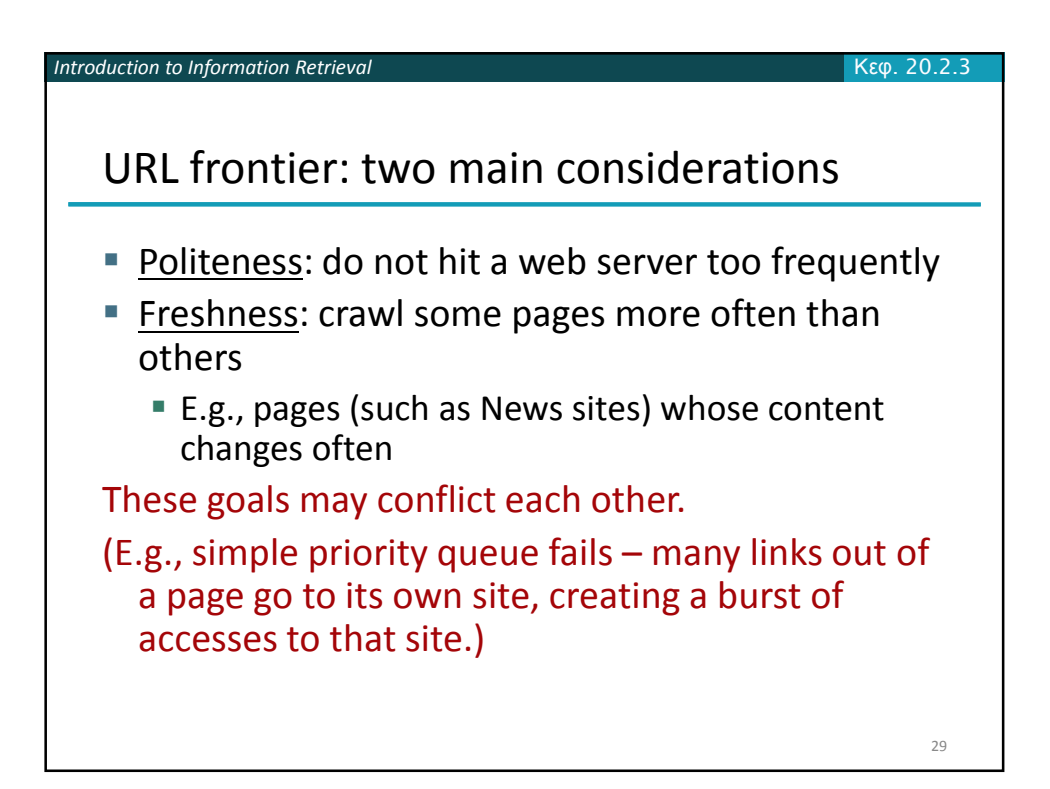

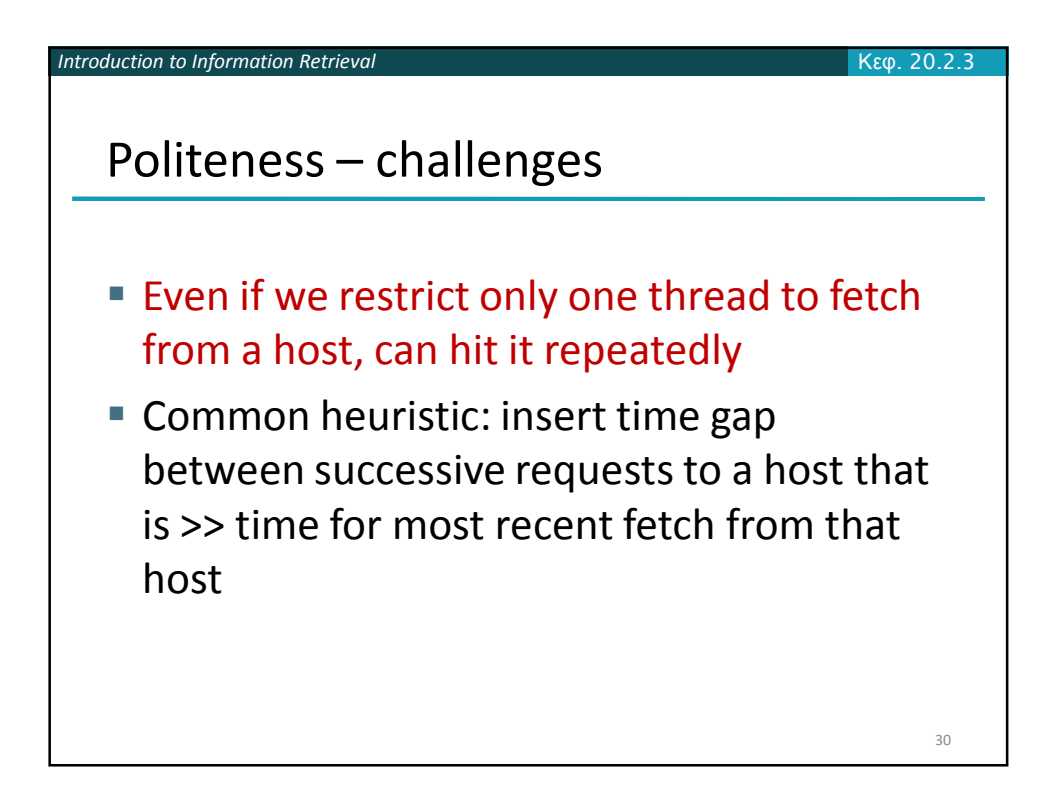

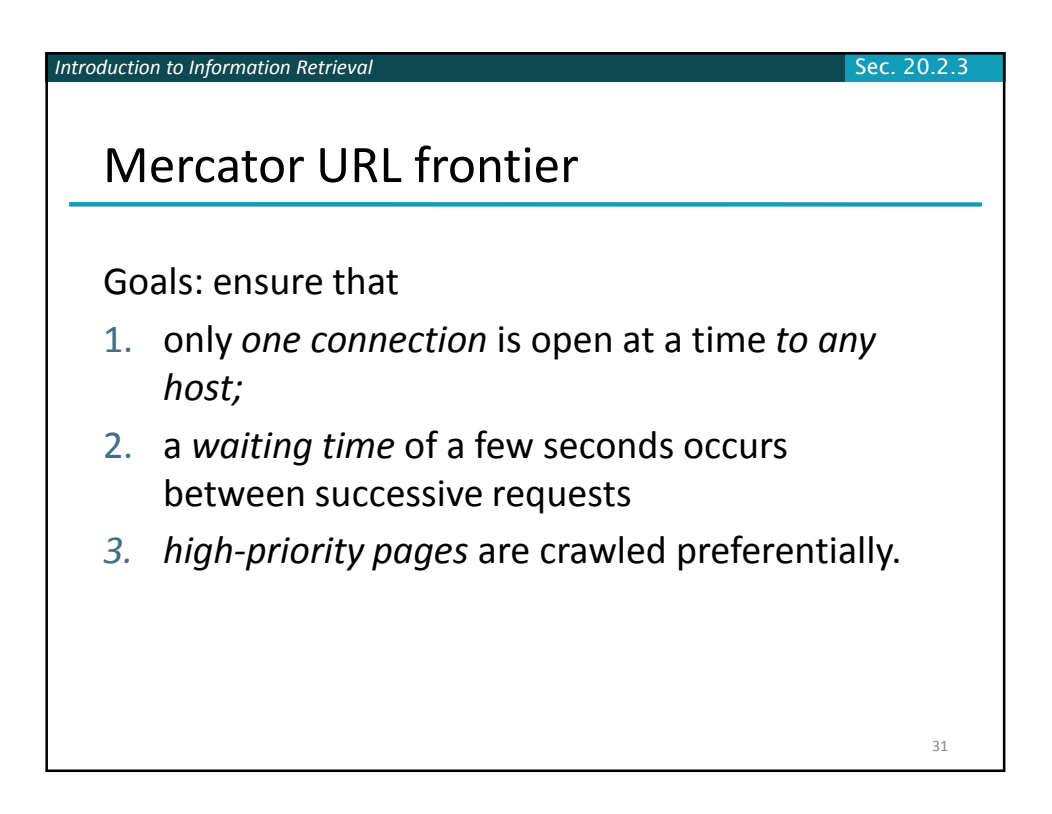

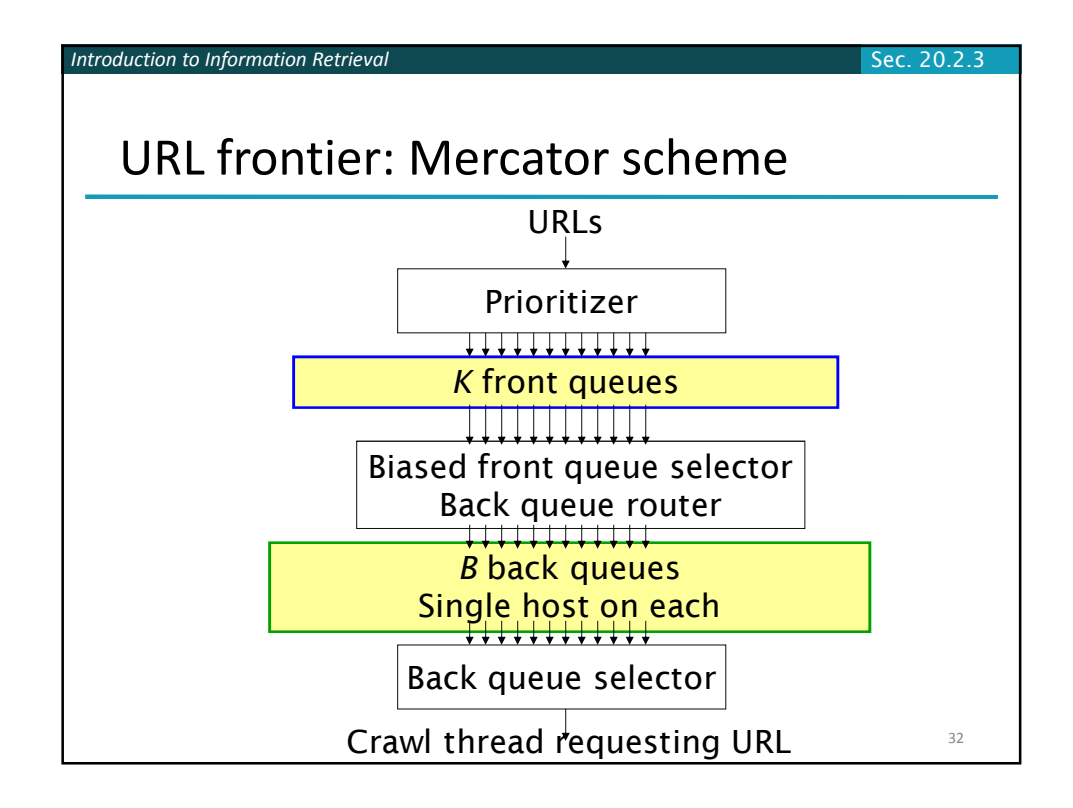

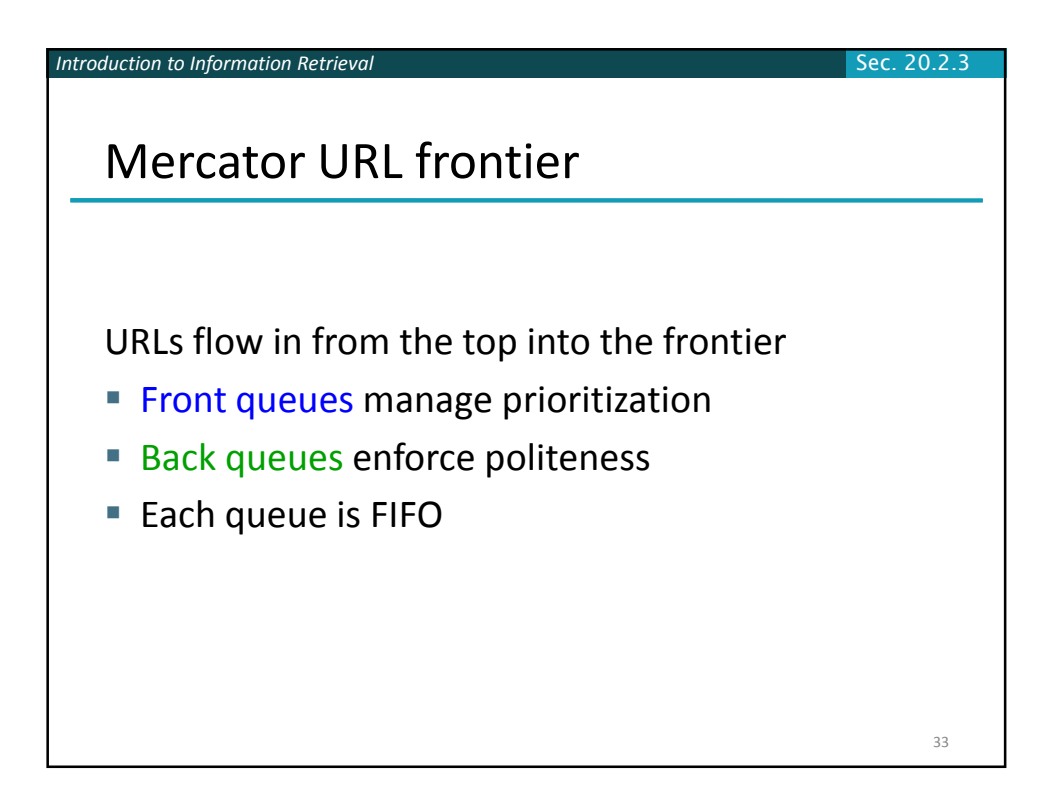

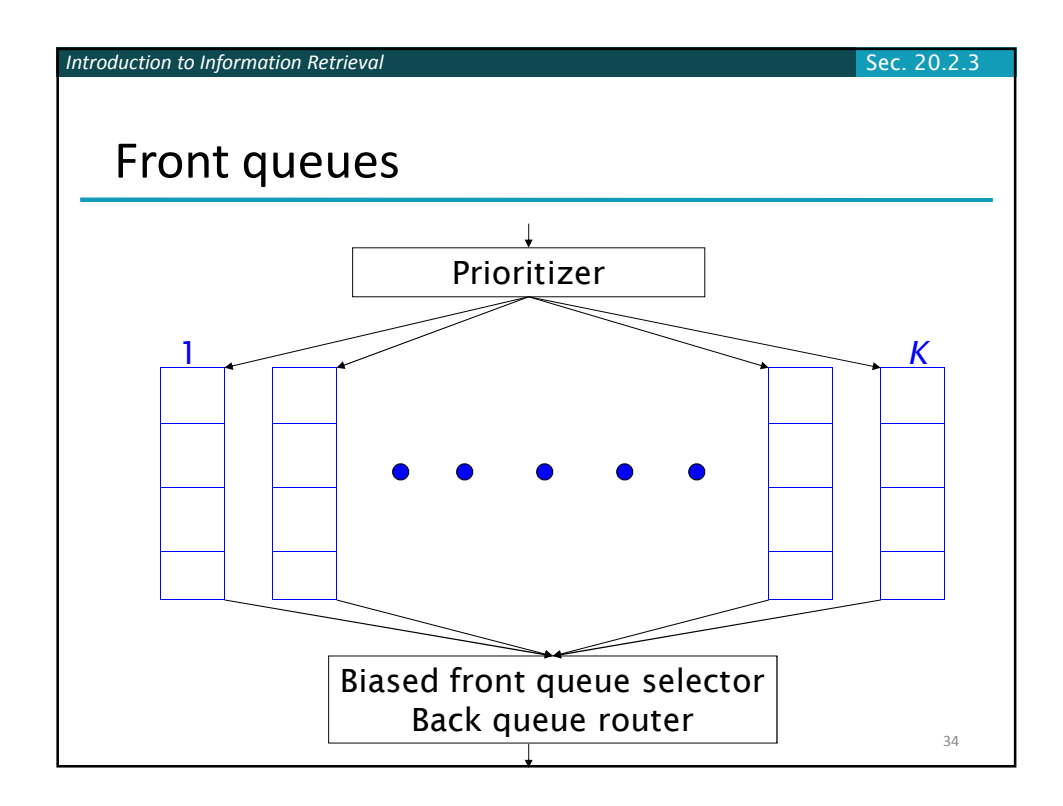

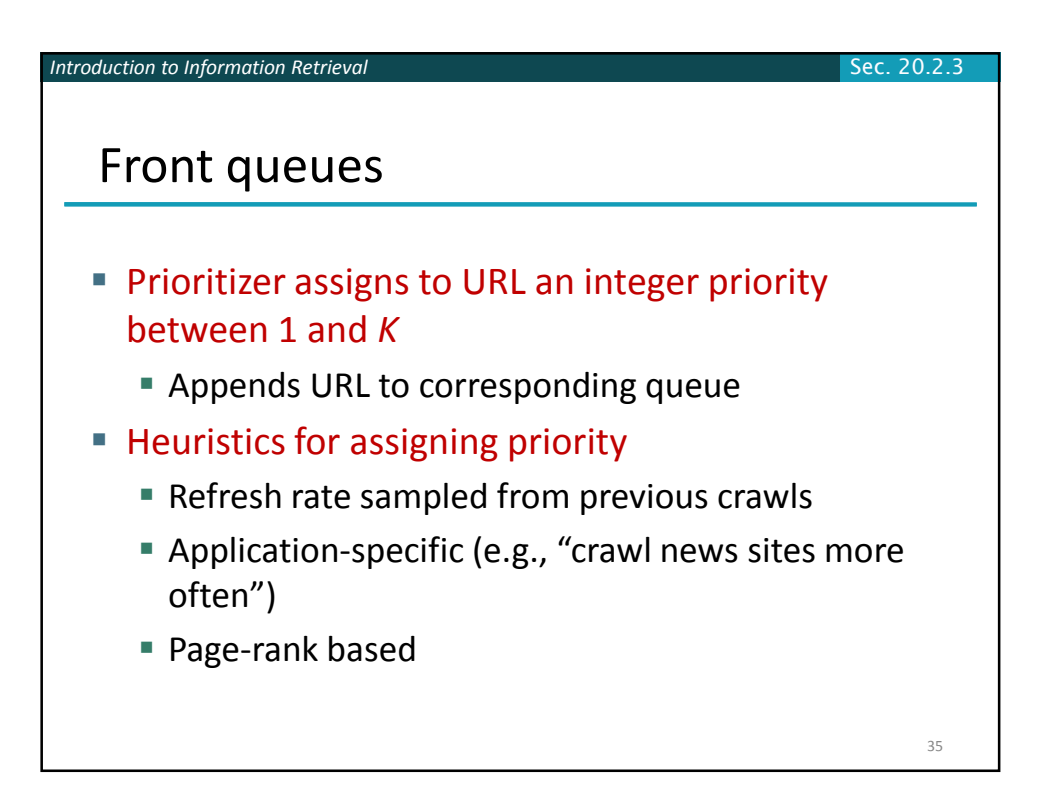

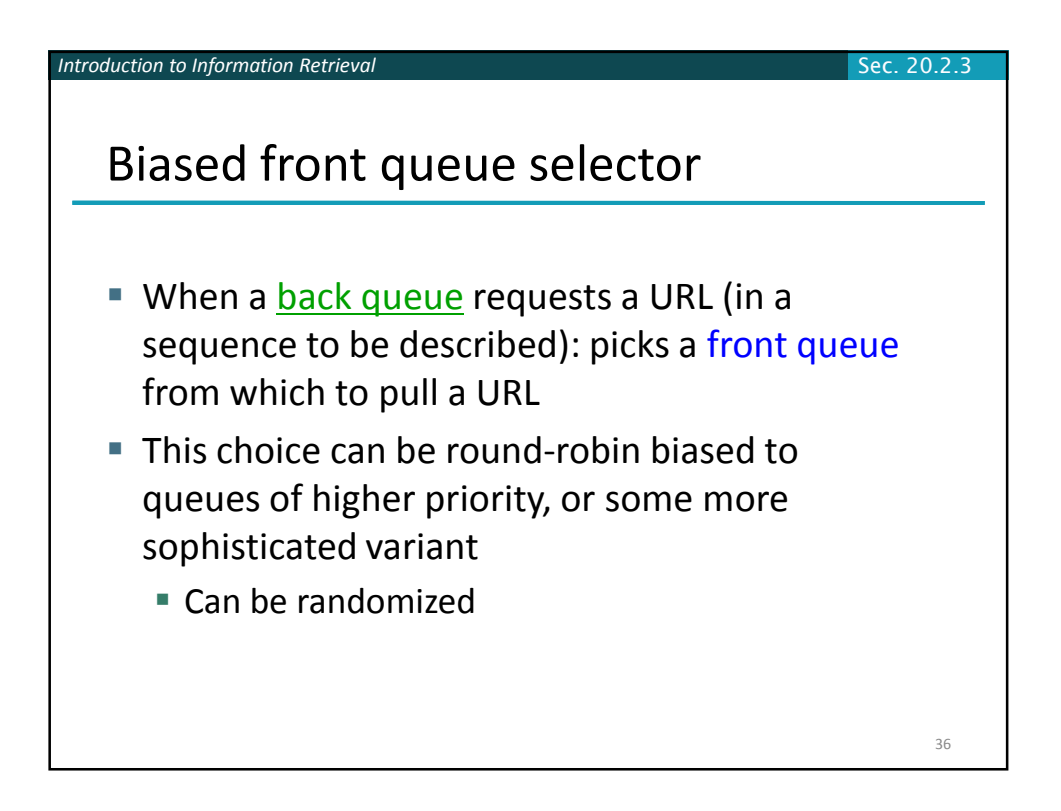

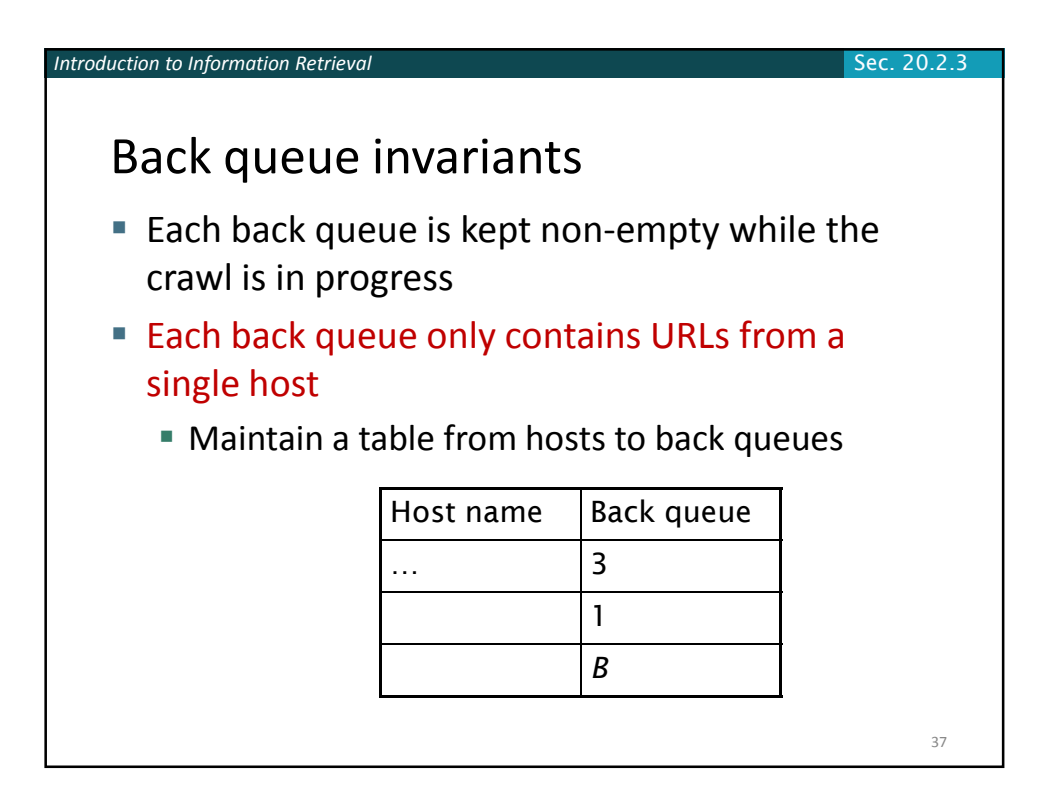

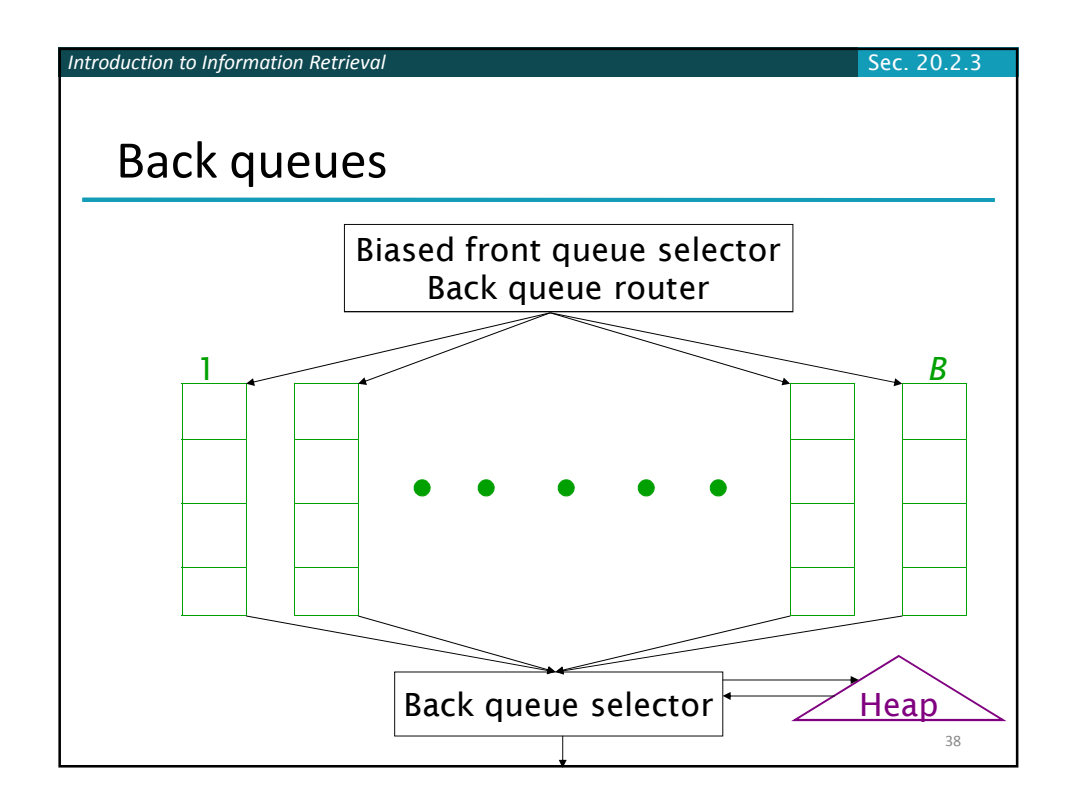

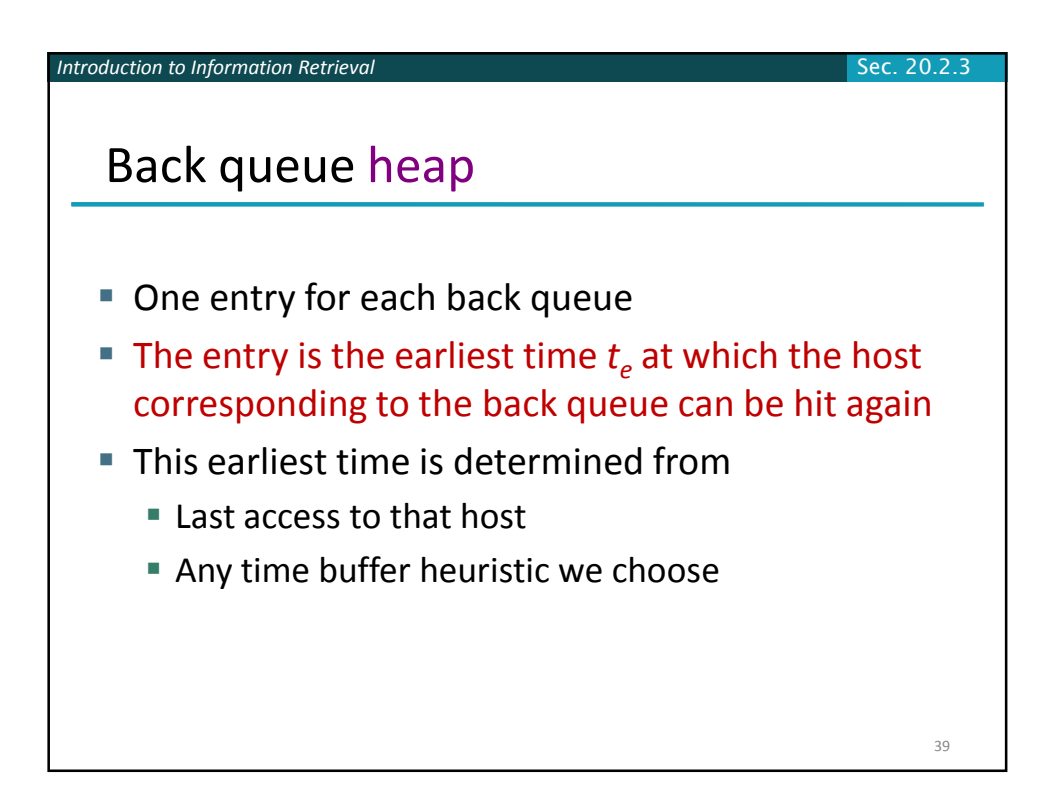

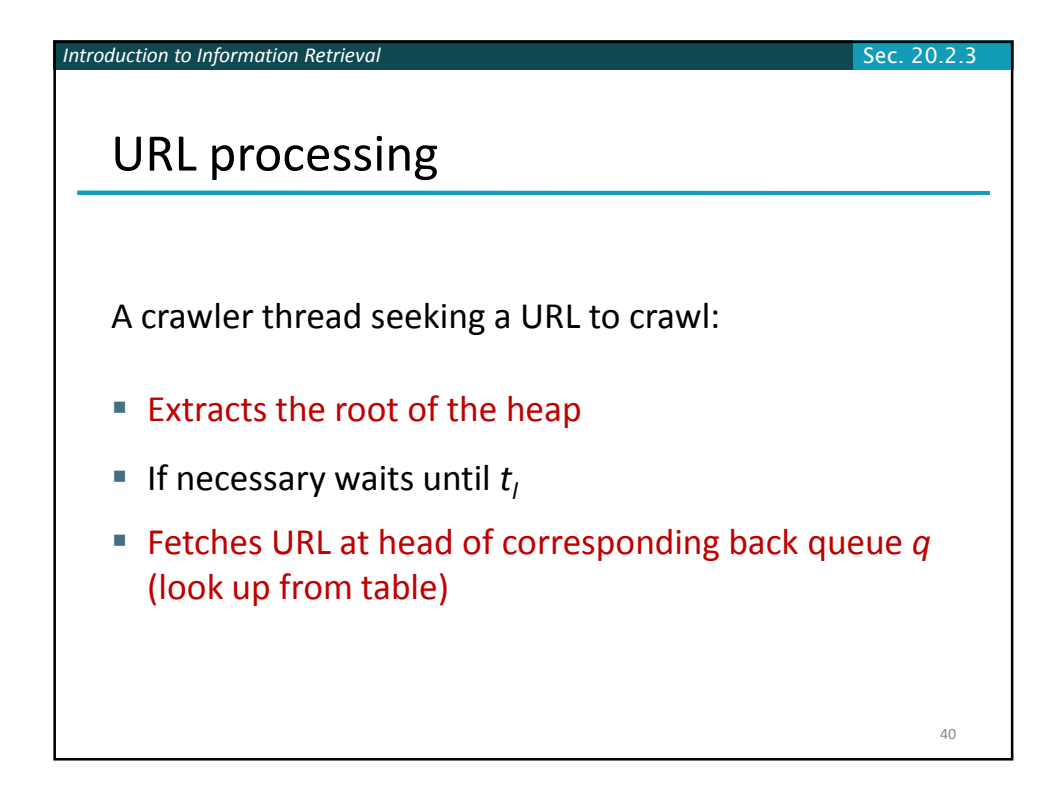

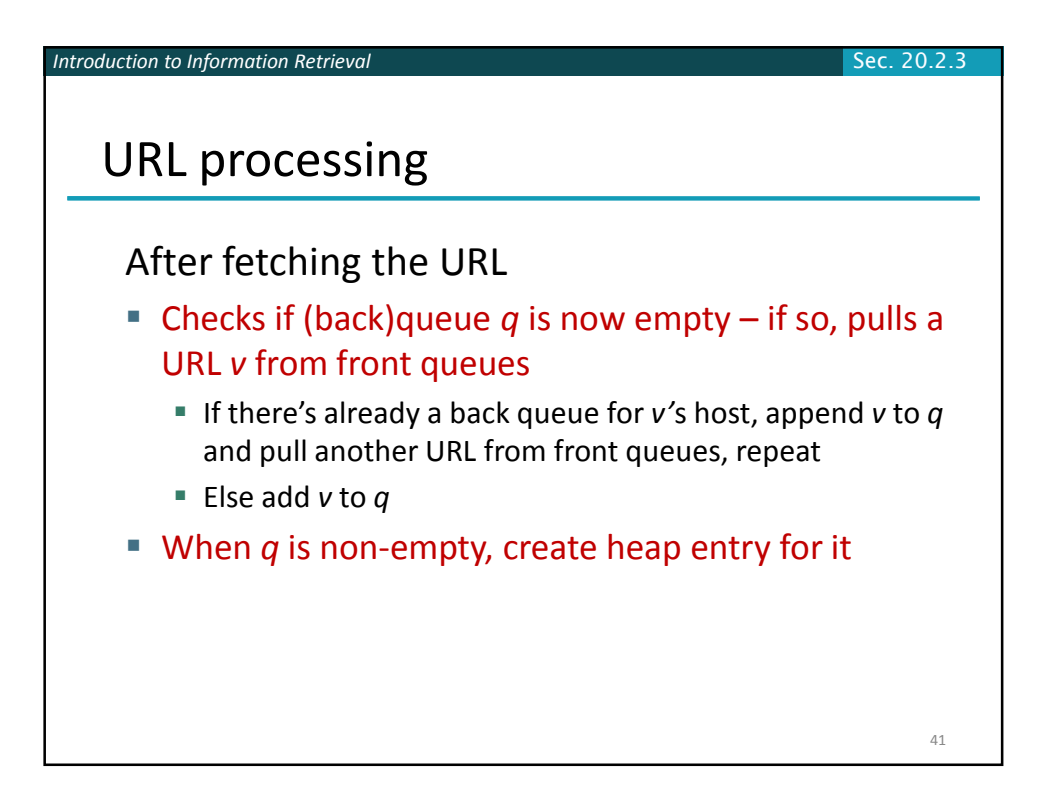

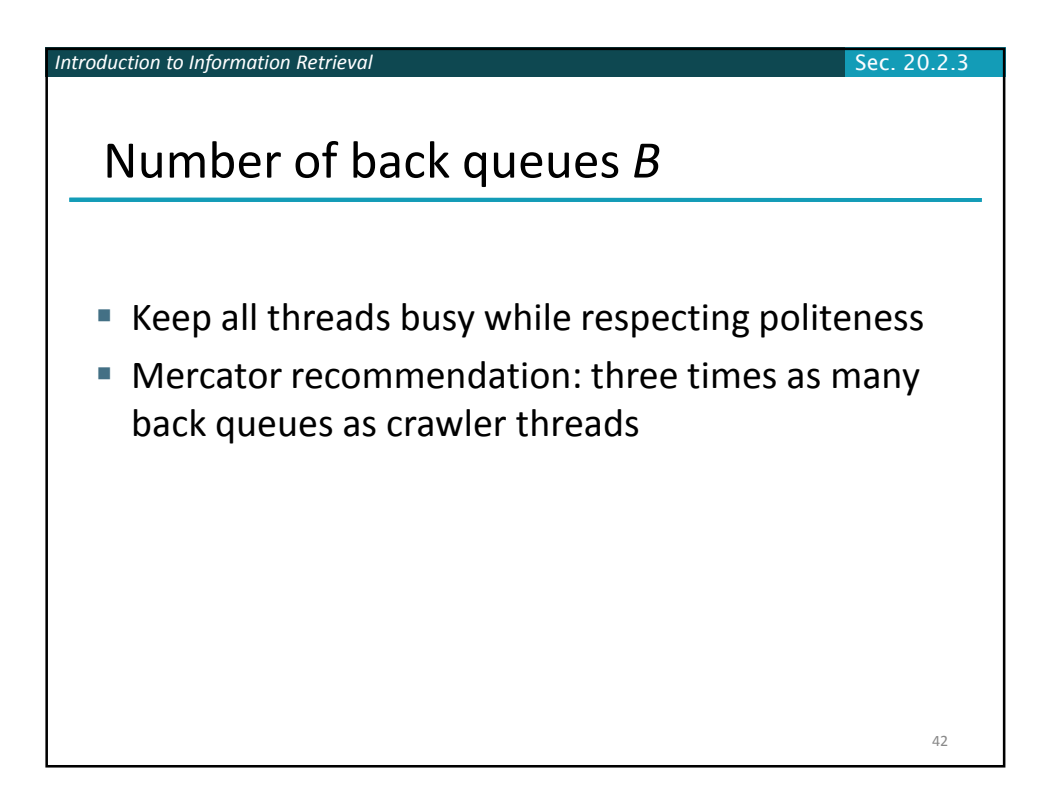

## DISTRIBUTED INDEXES

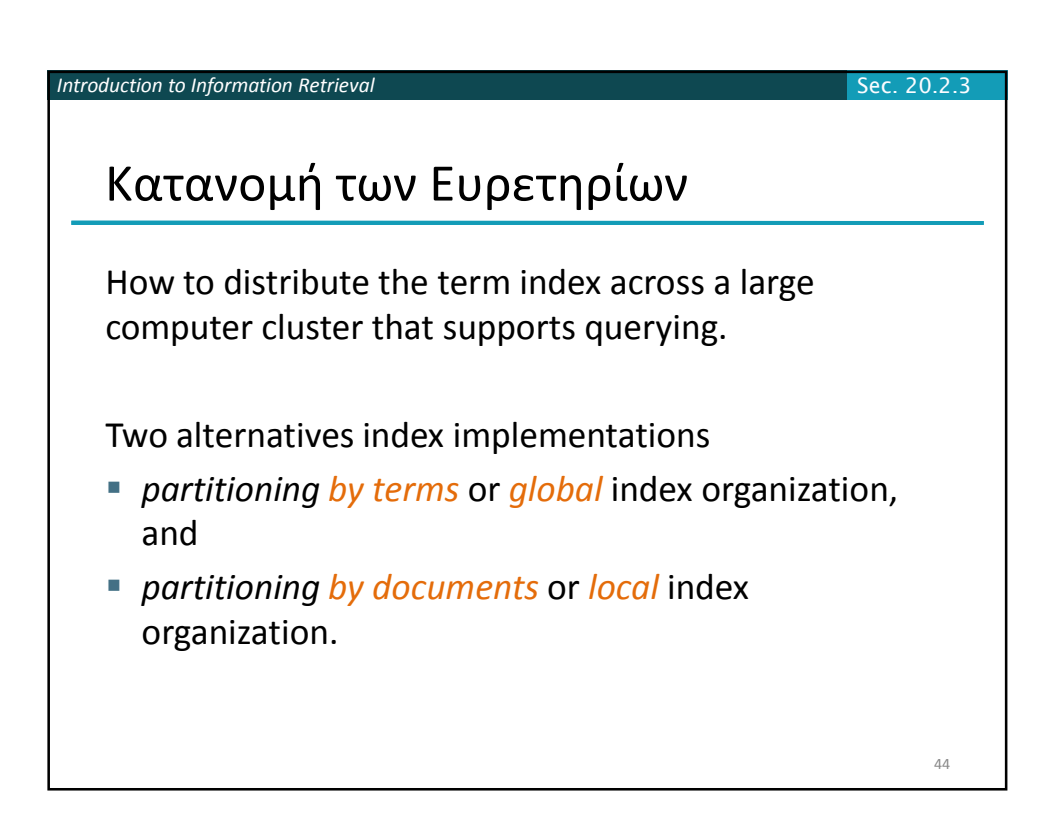

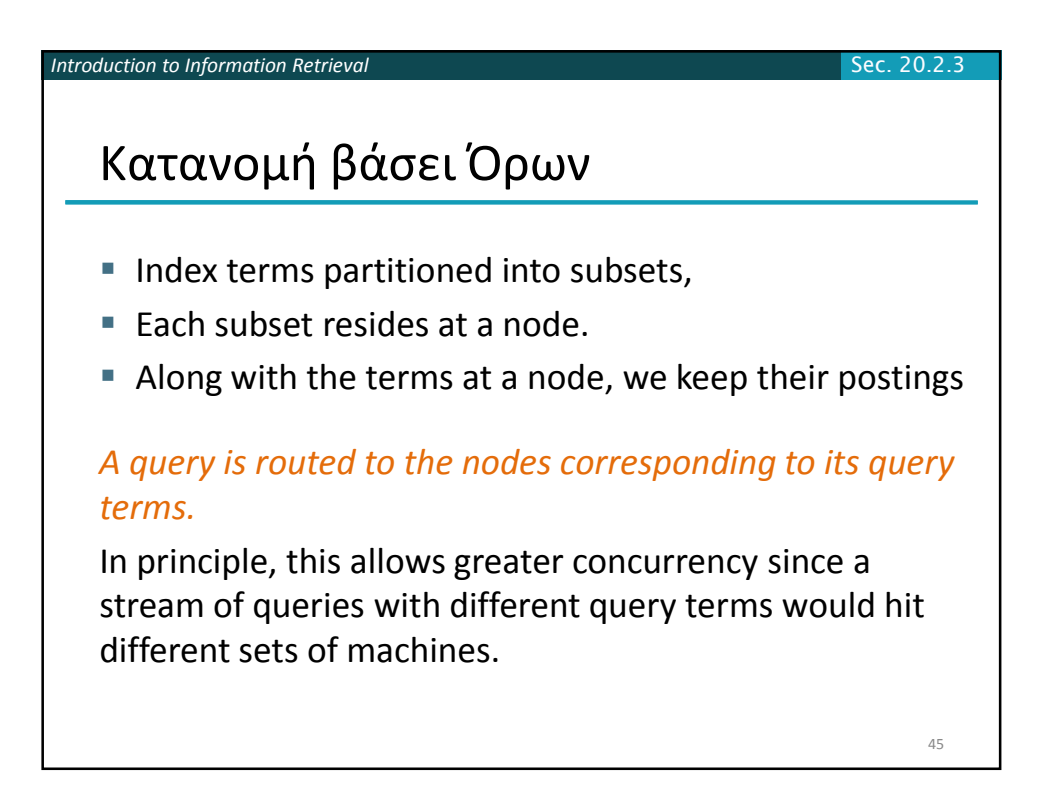

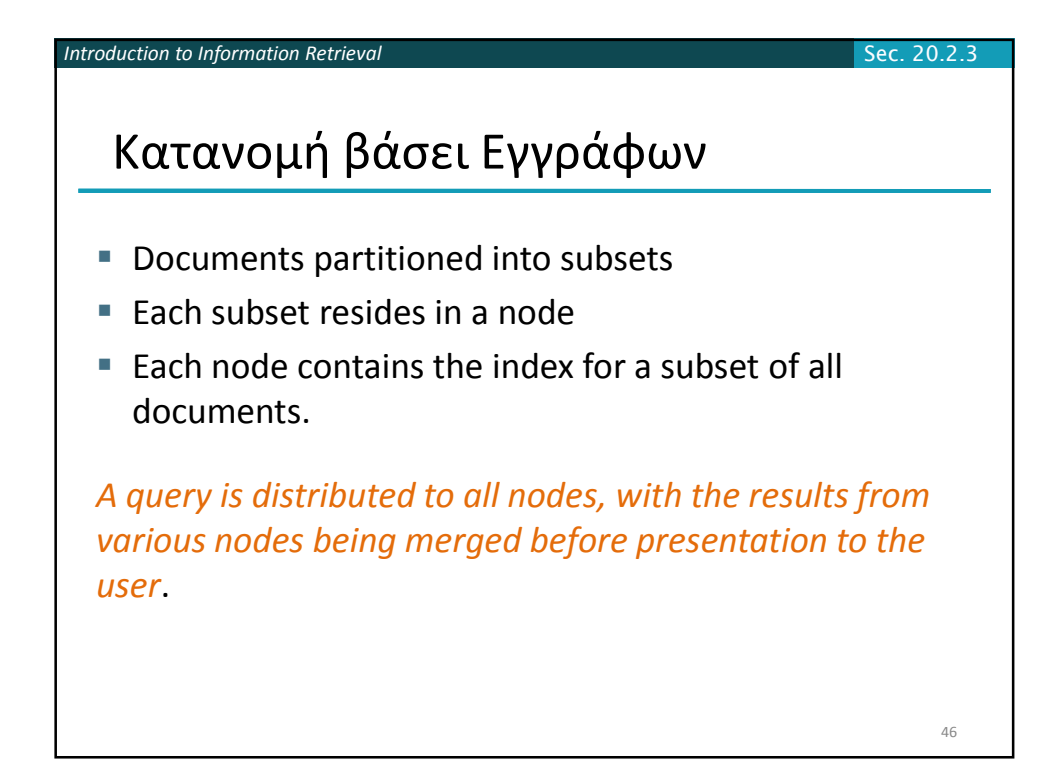

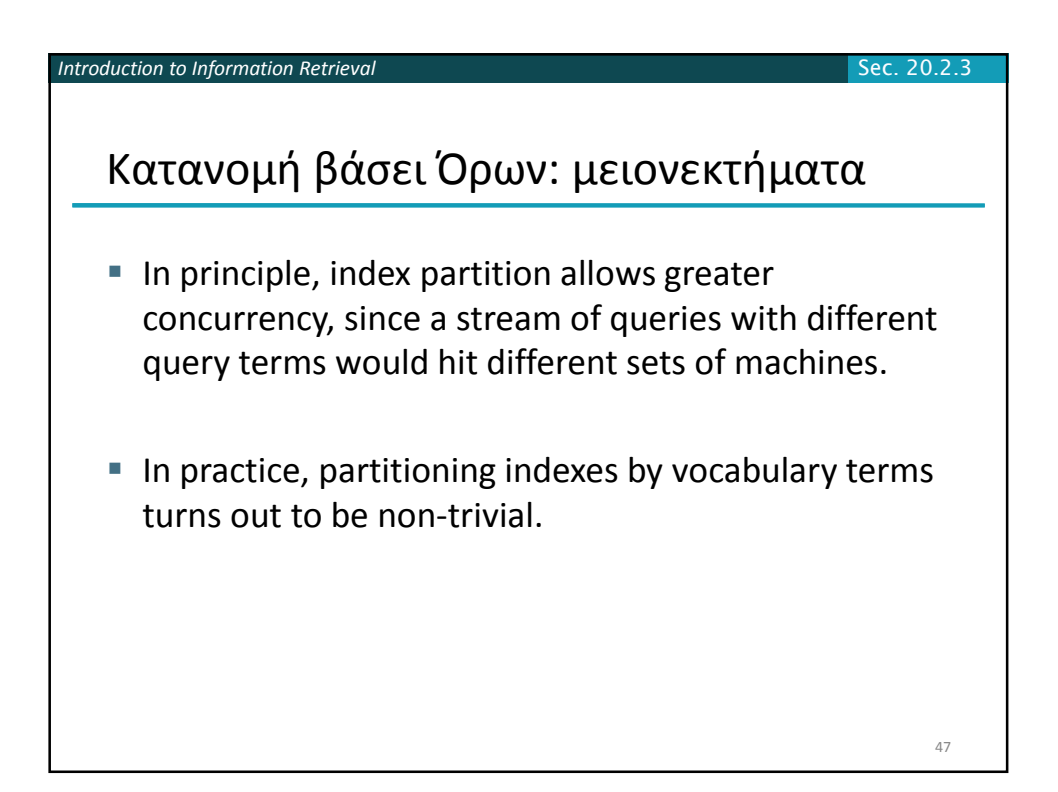

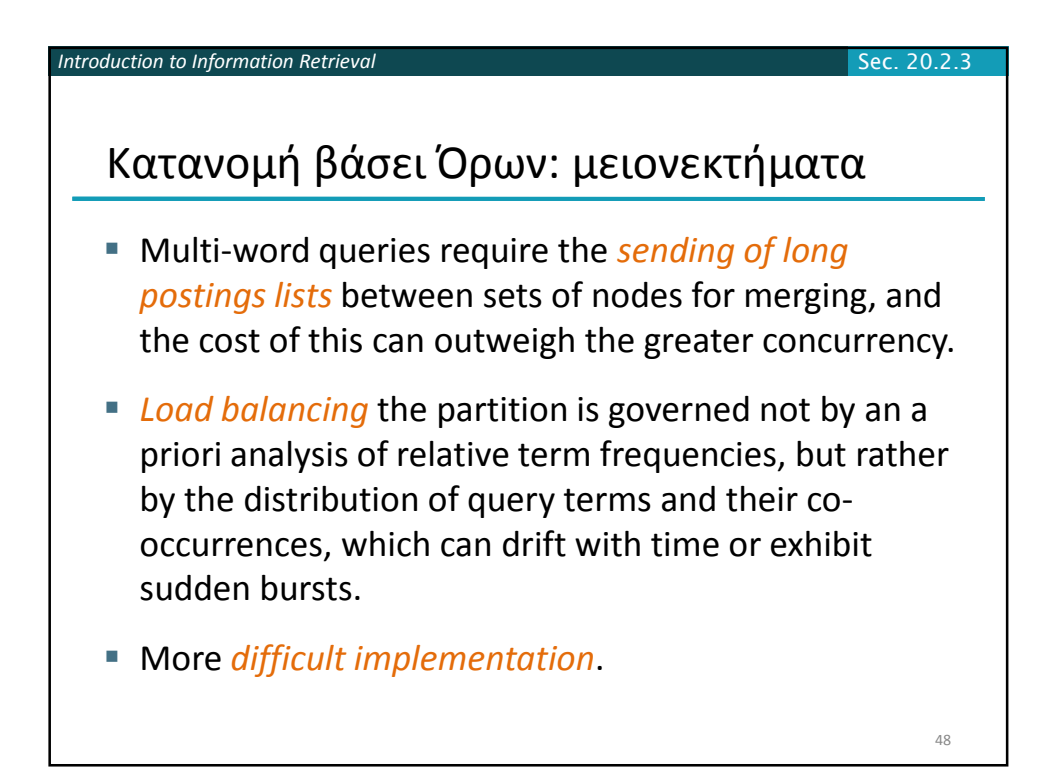

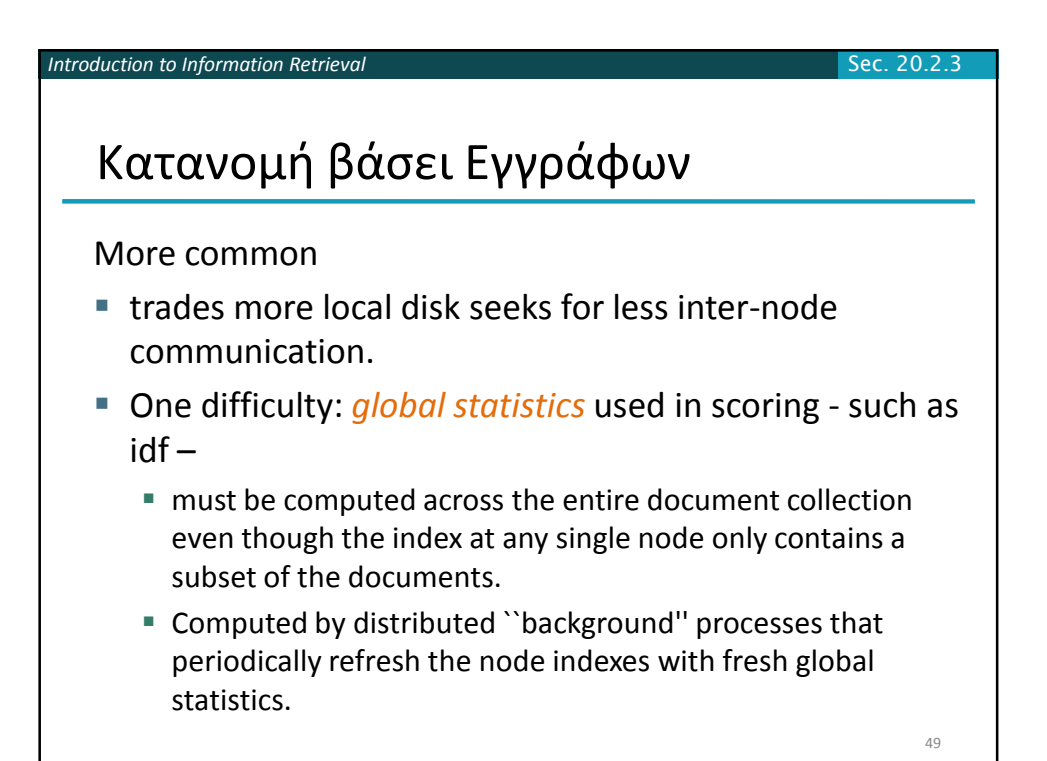

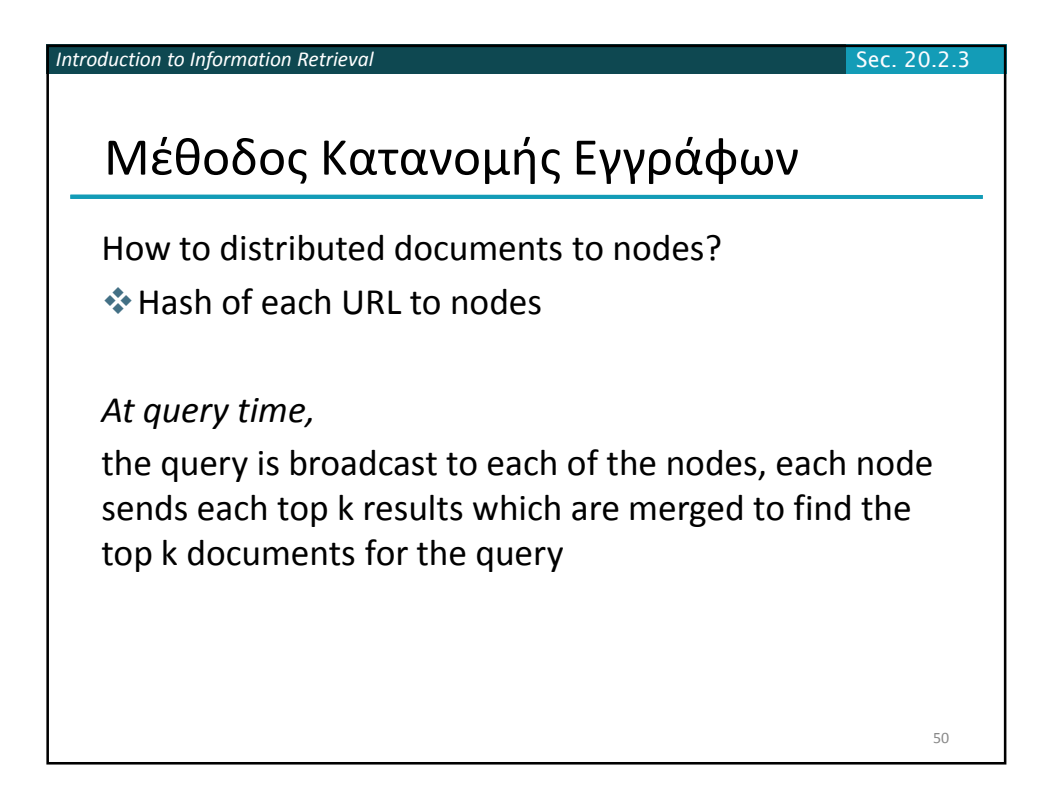

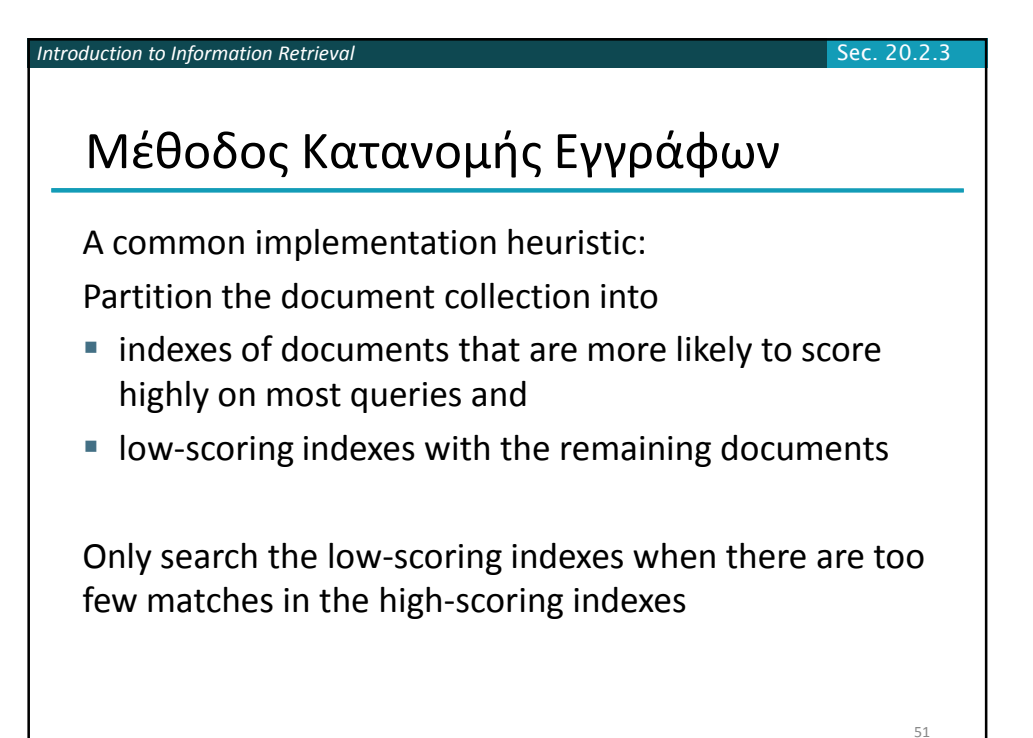

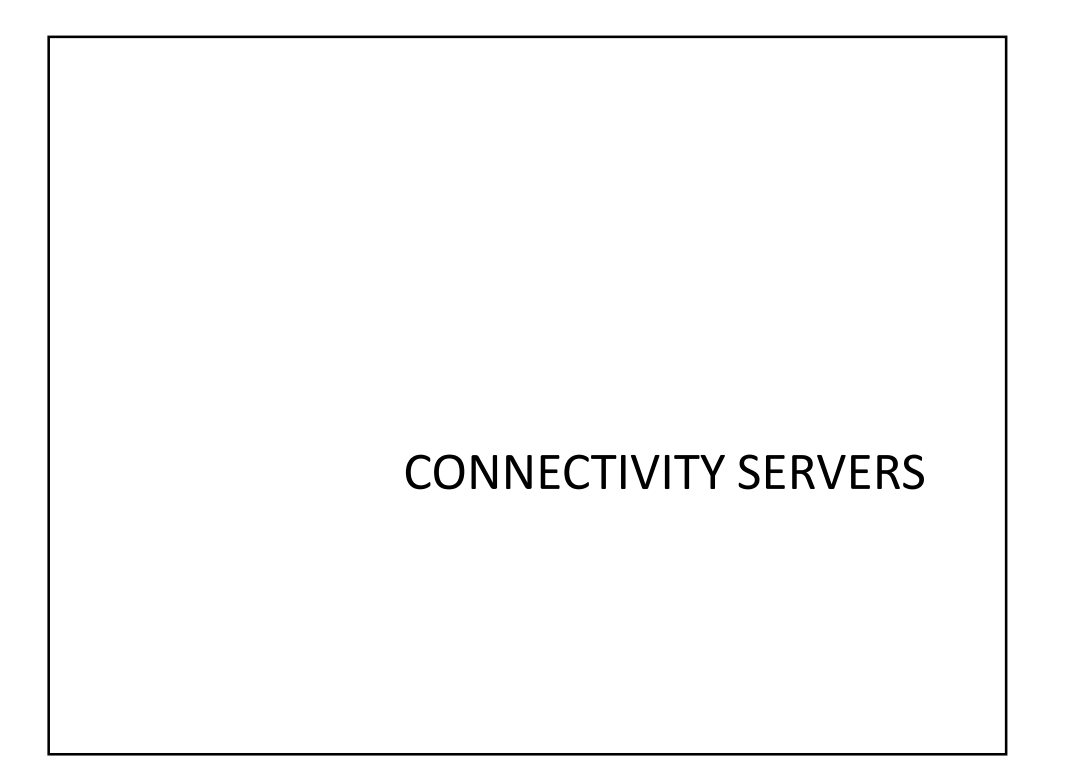

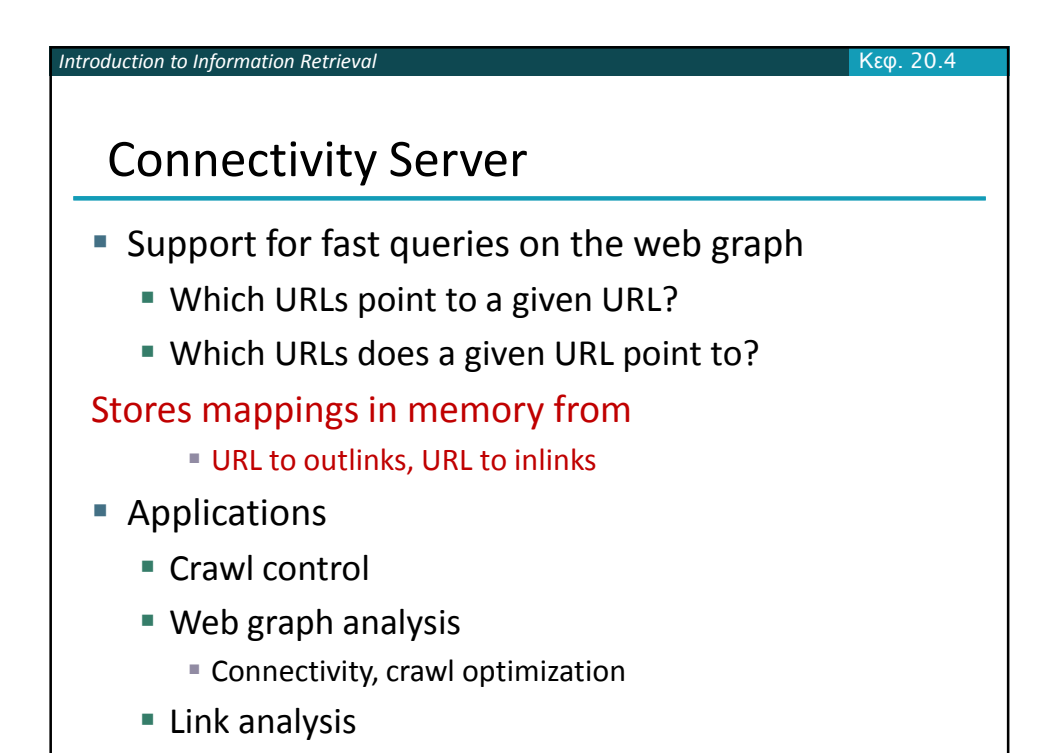

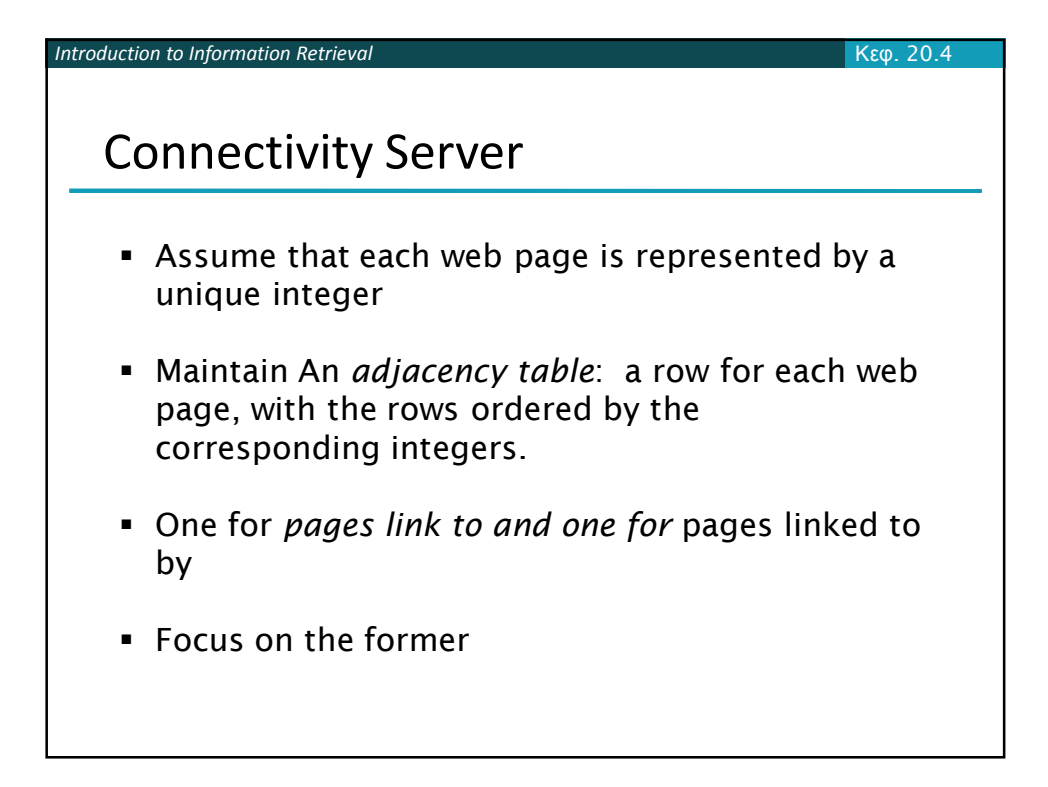

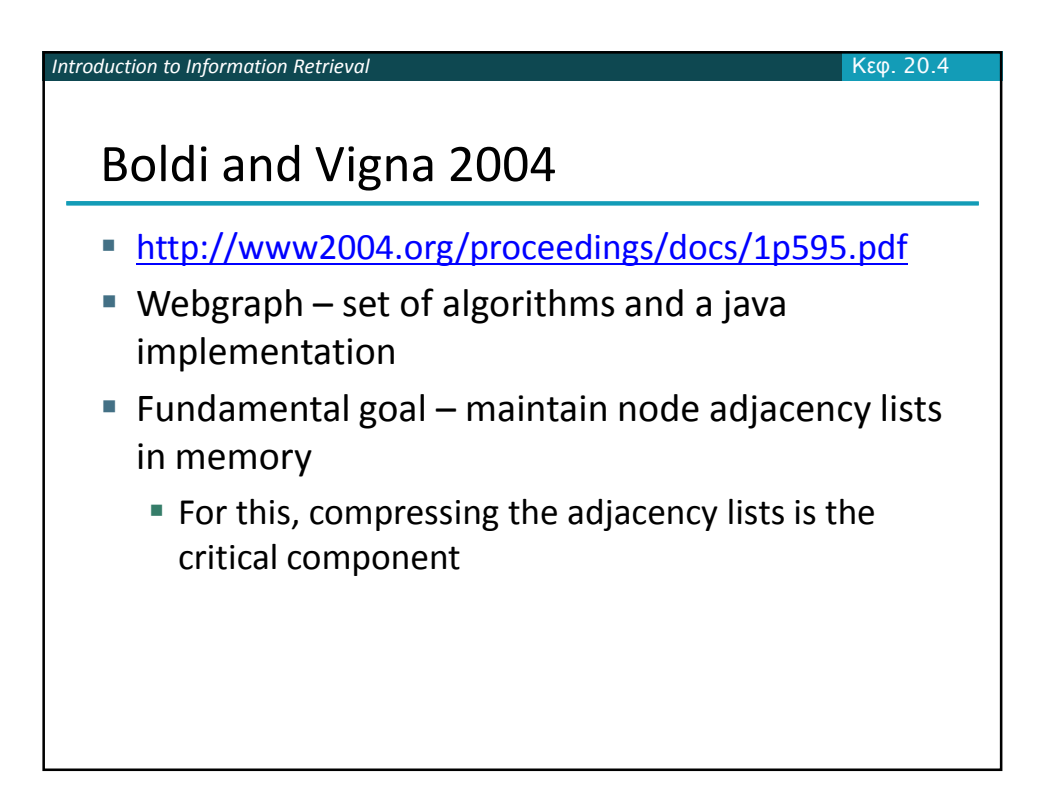

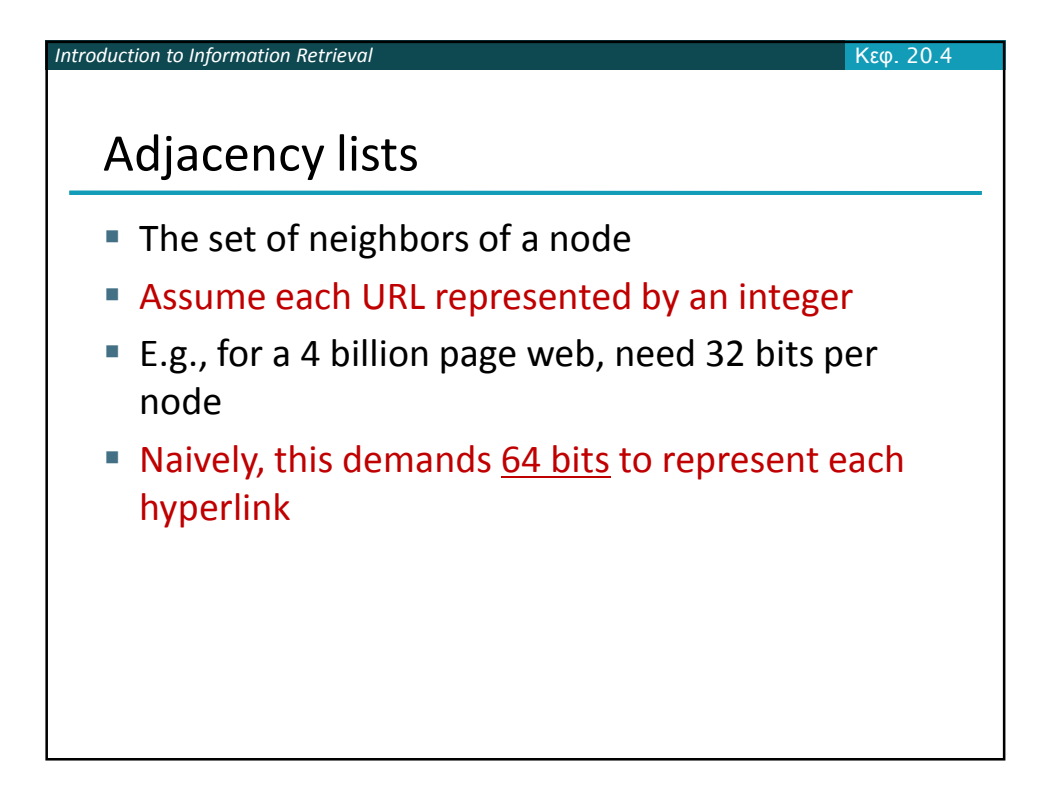

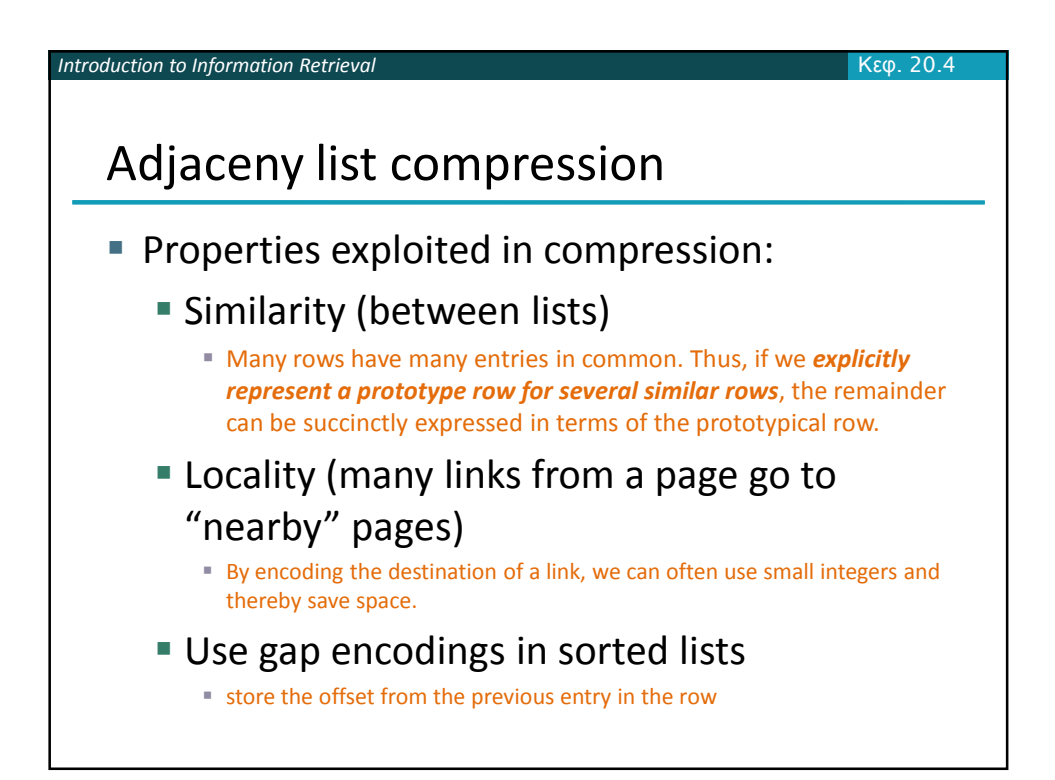

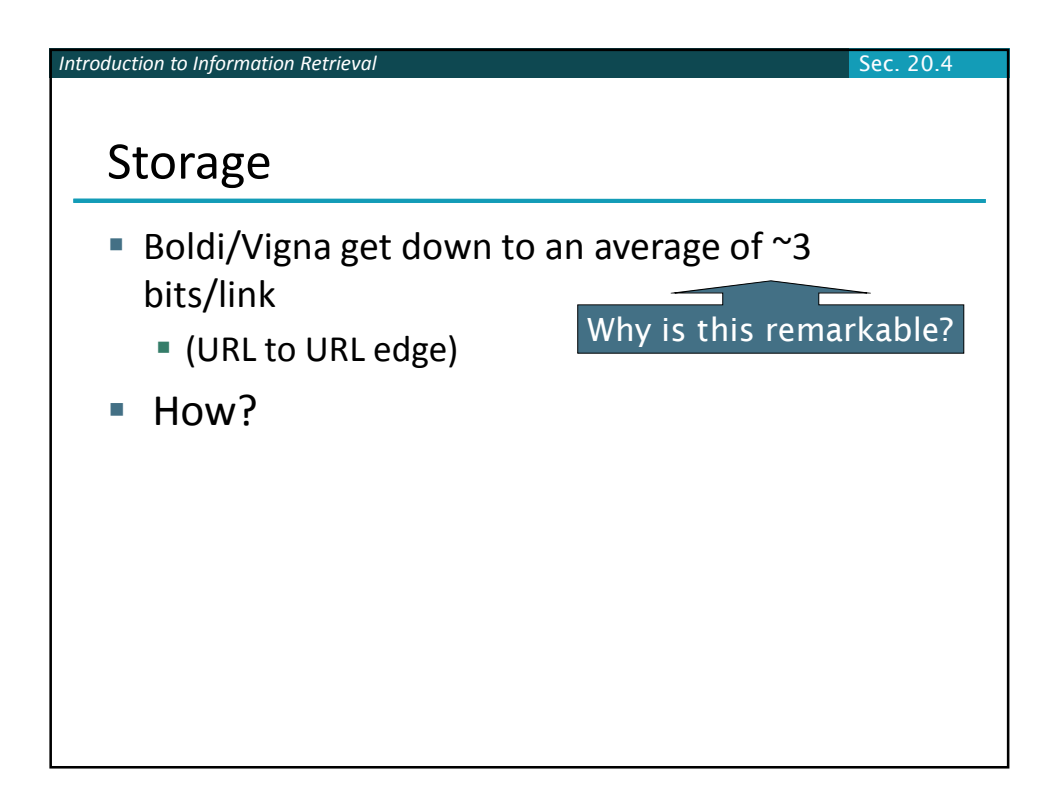

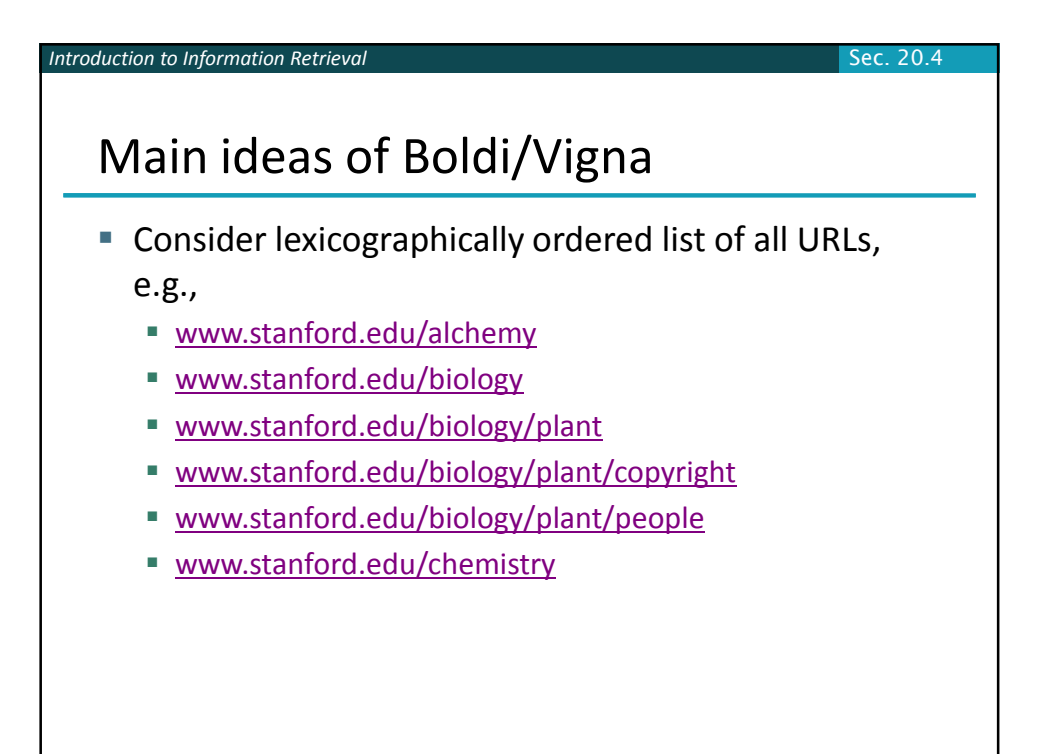

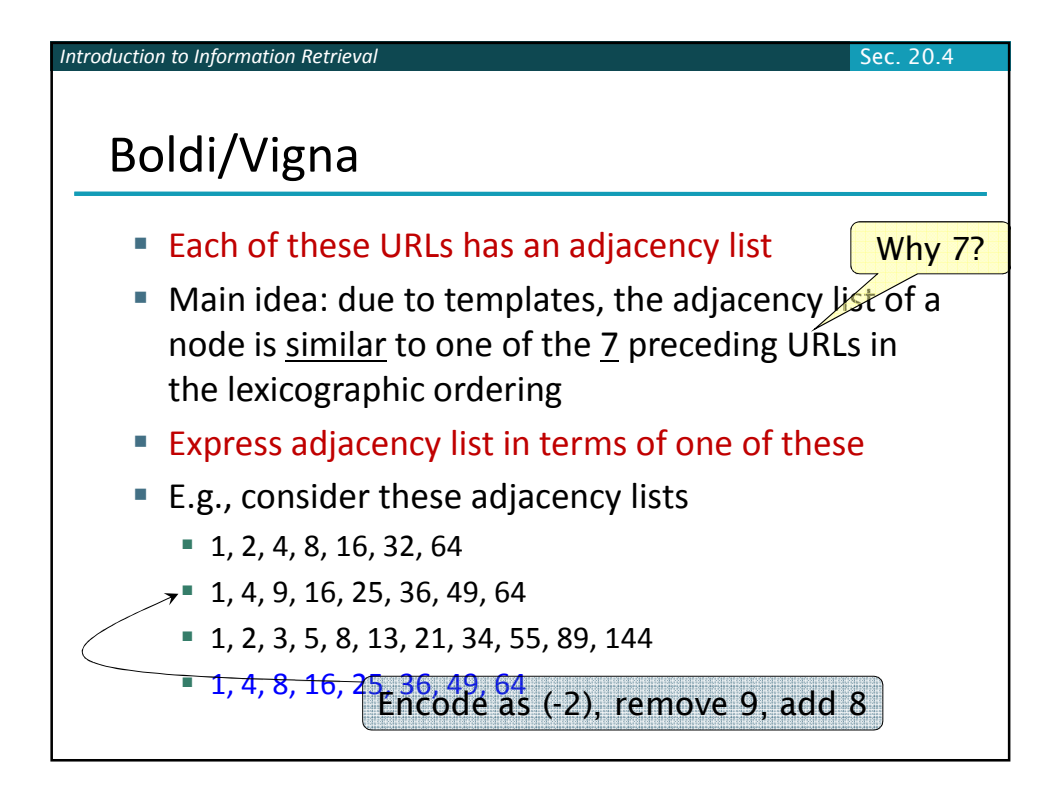

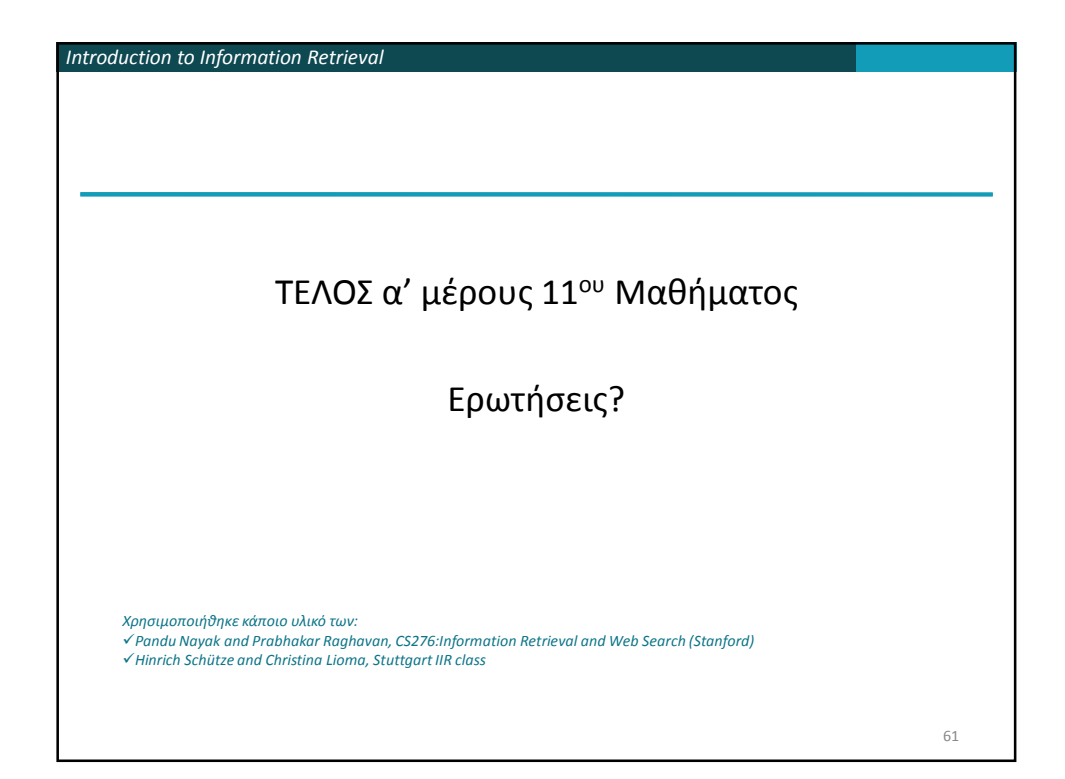